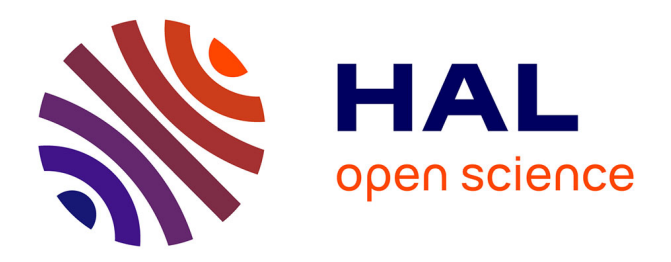

## **Statique des poutres, résistance des matériaux** Jean-Michel Génevaux

## **To cite this version:**

Jean-Michel Génevaux. Statique des poutres, résistance des matériaux. École d'ingénieur. France. 2013. cel-00611692v7

## **HAL Id: cel-00611692 <https://cel.hal.science/cel-00611692v7>**

Submitted on 30 Jan 2018 (v7), last revised 11 Jan 2024 (v16)

**HAL** is a multi-disciplinary open access archive for the deposit and dissemination of scientific research documents, whether they are published or not. The documents may come from teaching and research institutions in France or abroad, or from public or private research centers.

L'archive ouverte pluridisciplinaire **HAL**, est destinée au dépôt et à la diffusion de documents scientifiques de niveau recherche, publiés ou non, émanant des établissements d'enseignement et de recherche français ou étrangers, des laboratoires publics ou privés.

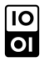

## ENSIM 4A

# Mécanique : Statique des poutres (résistance des matériaux).

. http://umtice.univ-lemans.fr/course/view.php?id=2860

Jean-Michel Génevaux avec les complicités des étudiant-e-s qui m'ont détecté les (trop) nombreuses autant qu'originales fautes d'orthographe et de grammaire.

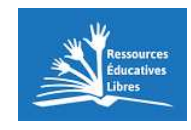

Chaque fois que je me plante, je pousse.[1]

January 23, 2018

# **Contents**

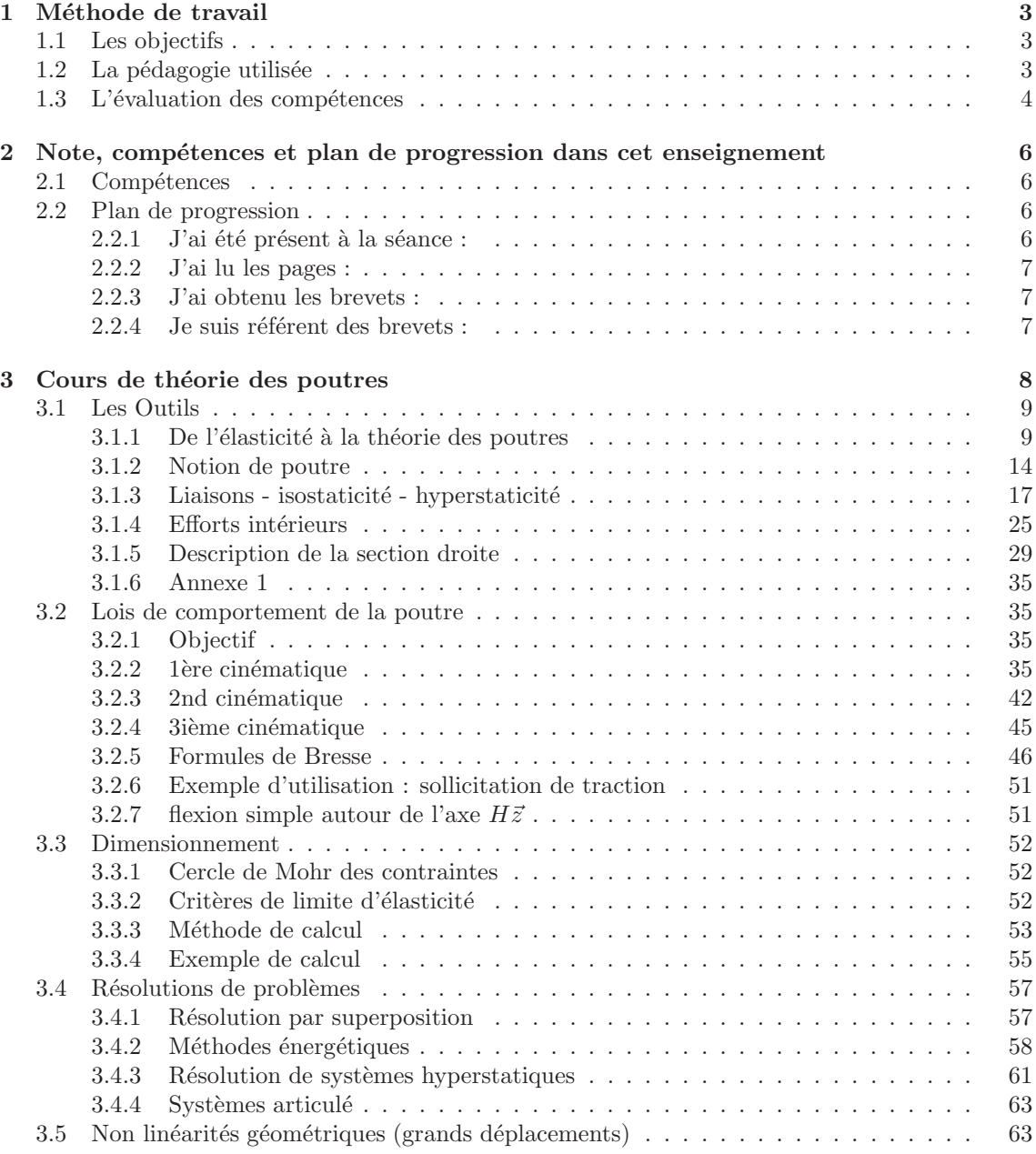

Si vous êtes l'une des 208 personnes qui téléchargent annuellement ce polycopié sur http://www.archivesouvertes.fr, et que vous passez par Le Mans, venez m'offrir un café (sans sucre)... et on en profitera pour parler du contenu afin de l'améliorer.

Jean-Michel

# Chapter 1

# Méthode de travail

## 1.1 Les objectifs

Cet enseignement sera dispensé pendant les séances de CRAIES ("Coopérons à notre Rythme") d'Apprentissage Individualis´e Efficace et Sympathique").

Pour que vous puissez organiser vos apprentissages, pour chacun des enseignements, un plan de travail personnel et pour l'année résume :

- $\bullet$  les étapes de formation (brevets),
- les objectifs de formations (ceintures ou examen).
- le nombre de séances à priori qu'il vous faut suivre,

## 1.2 La pédagogie utilisée

La première séance est une séance d'expérimentation pour répondre à un problème d'optimisation. Par groupe de 4, vous tenterez de trouver expérimentalement une réponse. La dernière séance permettra de présenter à tous votre résultat optimisé.

Les séquences d'enseignement suivantes sont divisées en cinq parties :

- Lors de votre entrée dans la salle, vous prenez un plot de couleur et vous y insérez le triaide et éventuellement le drapeau du brevet dont vous êtes référent. Vous posez en évidence sur la table votre plot.
- Lecture silencieuse du polycopié pendant 10 minutes. Vous cochez les lieux où vous avez une difficulté, au besoin notez votre question. Durant cette phase, vous ne cherchez pas de l'aide auprès de vos collègues afin de respecter le silence dans la salle et permettre à chacun de se concentrer..
- Lors d'un second temps, il est demandé à chacun s'il a une question. La question est posée à haute voix, l'enseignant répond à tous. Ce module étant ouvert gratuitement sur le net, nous souhaitons enregistrer en vidéo les phases de questions-réponses qui seront ensuite indexées dans le polycopié aux lieux adéquats, ce qui permettra de les consulter en différé. Cela permettra aux personnes suivant ce cours `a distance, de consulter les FAQ (frequently asked questions). Si vous ne souhaitez pas apparaître à l'écran, par respect pour votre droit à l'image ou pour cause de mise en plis défectueuse ce matin là (vous aviez tellement travaillé hier soir !), seule votre voix peut être enregistrée en ne vous placant pas dans le cadre de la caméra. La prise d'image est assurée par un étudiant-caméraman à l'aide d'une tablette.
- $\bullet$  Un troisième temps est consacré au débat. L'image ou l'histoire du jour est affichée. L'enseignant vous pose une question à laquelle vous répondrez en 3 temps : 2 minutes de réflexion personnelle, 4 minutes de confrontation d'idées par groupe de 4, puis mise en commun collective avec toute la promotion sous le format : "Je pense que ... et mes raisons sont les suivantes

...". L'enseignant se contente de noter et d'organiser au tableau vos raisonnements : il ne donne pas son avis.

- Une phase d'exercices (brevets) est faite dans un quatrième temps, à votre rythme. La banque de brevet regroupe l'ensemble des exercices (*https://cel.archives-ouvertes.fr/cel-00611694* ). Ils ont été écrits suite aux erreurs rencontrées les plus fréquemment dans les copies de validation de compétence. Cette banque de brevets concerne l'ensemble des trois années de formation `a l'ENSIM et certaines formations de l'UFR Sciences. Un arbre des connaissances vous permet, en grisant les brevets dont vous êtes détenteur-trice de savoir où vous en êtes dans la formation proposée. Pour un brevet que vous avez bien compris, vous pouvez en devenir le référent : votre rôle est alors d'aider les autres à l'obtenir. Un système de drapeau, que vous posez sur votre table lors des séances suivantes, permet aux étudiants de vous identifier et de venir chercher de l'aide. Vous n'êtes pas obligé de répondre instantanément à la demande d'aide : finissez ce que vous êtes en train de faire. Néanmoins, bien que le demandeur d'aide puisse commencer un autre brevet en vous attendant, ne le laissez pas mariner pendant 1/2 h. L'aide de l'enseignant se concentre sur les brevets pour lesquels il n'y a pas encore de référent. Afin que chacun puisse se concentrer sur son travail, si vous ´echangez avec vos voisins, merci de le faire en chuchotant.
- Les trois dernières minutes d'une séquence sont utilisées pour noter votre progression sur le plan de travail.

Sur http://umotion.univ-lemans.fr, vous pouvez visualiser la réponse à une des questions sur cette partie. Les fichiers sont nommés 069 062.

## 1.3 L'évaluation des compétences

L'évaluation est faite par la validation de compétences. Le chaînage des compétences est indiqué en début de chaque section de formation et les sujets de la première tentative de chaque compétence est téléchargeable sur *http://perso.univ-lemans.fr/*∼*jmgenev/comp.* 

Une compétence n'est pas validée si l'une des conditions suivantes est fausse

- vous êtes détenteur ou avez échoué 3 fois aux compétences mères au sein de ce module,
- vous trouvez  $e(s)$  résultat $(s)$ ,
- $\bullet$  toutes vos équations sont homogènes,
- $\bullet$  les scalaires sont égaux à des scalaires,
- $\bullet$  les vecteurs sont égaux à des vecteurs,
- les torseurs sont égaux à des torseurs,
- $\bullet$  les tenseurs sont égaux à des tenseurs,
- votre copie de réponse à cette compétence utilise des écritures complètes, bases, points d'expression d'un torseur.
- $\bullet$  vos résultats chiffrés sont suivis par des unités.

Vos validations/échecs aux compétences vous seront transmises via *http://perso.univ-lemans.fr/*∼*jmgenev/comp*.

En cas de réussite, vous pouvez télécharger les sujets des compétences filles. En cas d'échec à une tentative de compétence, envoyez un message à jmgenev@univ-lemans.fr, avec juste comme titre : "année, matière, couleur, numéro de tentative". Je vous enverrai le suiet suivant.

Sur http://umotion.univ-lemans.fr, vous pouvez visualiser la réponse à une des questions sur cette partie. Les fichiers sont nommés 602 603 604 607.

Etre détenteur d'une compétence, implique qu'en tant qu'expert de celle-ci, vous aidiez vos camarades à l'obtenir, en les orientant sur les brevets afférents, en répondant à leur questions sur ces brevets, en insistant sur des points qui vous ont éventuellement fait rater cette compétence dans des tentatives précédentes, en inventant des exercices similaires, sans dévoiler le contenu du sujet de la compétence ni les réponses.

L'interfaçage avec les modalités de contrôle des connaissances nécessite, hélas, une note... (Relire l'invariant pédagogique 19 de Célestin Freinet [13]). Le cumul de vos points vous fourni la note. Nous transmettrons les compétences que chacun d'entre vous a validées, aux collègues des enseignements à venir qui ont comme prérequis des compétences de ce module.

Attention, une compétence est attribuée en "tout ou rien". Il n'est pas possible de répondre à des petits bouts de chaque compétence pour grapiller quelques points.

Nous vous souhaitons une bonne découverte, une intéressante confrontation des modèles que nous développerons lors de cette formation à la réalité des essais effectués en travaux pratiques, et bien sûr... une bonne coopération entre vous, sauf lors de la validation de compétences.

Sur http://umotion.univ-lemans.fr, vous pouvez visualiser la réponse à une des questions sur cette partie. Les fichiers sont nommés  $073,060,078$ .

## Chapter 2

# Note, compétences et plan de progression dans cet enseignement

Votre note, puisqu'il en faut une, sera le cumul des points acquis aux compétences multiplié par 20/16.

## 2.1 Compétences

L'enchaînement des compétences est visible sur http://umtice.univ-lemans.fr/course/view.php?id=2619

- 1. jaune , 3 pts : déterminer si un système est isostatique, hypostatique ou hyperstatique de degré  $n$ .
- 2. orange, 3 pts : déterminer les composantes d'un torseur d'efforts intérieurs.
- 3. verte 3 pts : déterminer un élément du torseur de déplacement d'un point.
- 4. bleue, 3 pts : d´eterminer le chargement maximal admissible d'une structure.
- 5. marron, 3 pts : résoudre un problème hyperstatique extérieurement.
- 6. noire,  $3$  pts : résoudre un problème hyperstatique intérieurement.

Votre note serait le cumul des points acquis multiplié par  $20/18$ .

Vous êtes économe de votre énergie ? Alors, détenir les compétences jaune, orange, verte ou bleue vous donne 9 points, donc une note finale de 10/20... par contre, vous aurez besoin des compétences verte, bleue, marron et noire en tp et dans les cours de l'année prochaine. Nous serons alors à votre disposition pour les faire passer, mais cela ne rapportera plus de points.

## 2.2 Plan de progression

Pour que vous veilliez à ne pas prendre du retard dans votre progression, veuillez compléter en fin de séances les brevets obtenus, les pages lues, les numéros de brevets dont vous êtes référent et vos présences aux séances, ainsi que les afficher sur les feuilles de progression de la communauté.

#### $2.2.1$  J'ai été présent à la séance :

1 2 3 4 5 6 7 8 9 10 11 12 13 14 15

## 2.2.2 J'ai lu les pages :

1 3 5 7 9 11 13 15 17 19 21 23 25 27 29 31 33 35 37 39 41 43 45 47 49 51 53 55 57 59 61 63 65 67

#### 2.2.3 J'ai obtenu les brevets :

Les brevets pour se préparer à leur validation sont : 78 31 12 37 38 39 90 13 14 15 16 91 92 800 801 802 2 5 18 1 803 6 93 40 94 41 42 95 49 50 54 89 51 52 53 96 75 77 56 74 97 57 58 97b 59 76

J'ai complété https://ethercalc.org/lemans-sdp-1718 en inscrivant mon prénom sur la ligne du brevet que je suis en train de travailler dans la case la plus à gauche possible (afin de faire apparaître un histogramme)

#### 2.2.4 Je suis référent des brevets :

J'ai complété https://ethercalc.org/lemans-sdp-1718 en inscrivant mon mél sur la ligne correspondant au brevet dont je suis référent. J'ai aussi noté celui-ci au dos des fiches papier de brevet qui sont utilisées dans la classe.

Chapter 3

# Cours de théorie des poutres

# Bibliography

- [1] M. Guez, *La communication non violente*, stage 1
- [2] J.M. G´enevaux, *Introduction aux tenseurs*, cours de l'Ensim niveau L3, http://www.archivesouvertes.fr
- [3] Albigès Résistance des matériaux
- [4] Courbon
- [5] Feodossiev
- [6] Laroze Résistance des matériaux et structures (tome 2) éd. : Masson-Eyrolle
- [7] Germain Introduction à la mécanique des milieux continus éd. : Masson
- [8] Timoshenko
- [9] Techniques de l'ingénieur, B5 I, 600,601, 5020, 5040 (concentrations de contraintes)
- [10] JM G´enevaux, *Base de l'acoustique*, cours de Licence Professionnelle Vibration Acoustique, http://www.archives-ouvertes.fr
- [11] JM Génevaux, *Modélisation*, cours de 4ième année de L?École Nationale Supérieure d'Ingénieurs du Mans, http://www.archives-ouvertes.fr
- [12] S Durand, *Mécanique des solides déformables*, cours de 4ième année de L?École Nationale Supérieure d'Ingénieurs du Mans
- [13] J.M. G´enevaux A. Pelat, *Une p´edagogie participative en ´ecole d'ing´enieur (alias Freinet 5CH*), formation pédagogique de l'Université du Maine, mars 2014, https://cel.archivesouvertes.fr/???

## 3.1 Les Outils

#### 3.1.1 De l'élasticité à la théorie des poutres

Le synopsis de la démarche associée à la théorie des poutres est présenté figure 3.1.

Nous travaillons ici dans un repère local à un point. Nous noterons les vecteurs de ce repère local  $\vec{x}, \vec{y}, \vec{z}$ .

La théorie des poutres est une simplification de la théorie de l'élasticité. Elle peut être envisagée lorsque le corps solide déformable possède une dimension bien plus grande que les deux autres. Un solide de ce type sera appelé *poutre*. Si l'on fait une section dans le plan des petites dimensions, le barycentre de cette section sera noté  $H$ . Si vous lisez d'autres livres de théorie des poutres, ce point est généralement appelé G. Pour éviter que vous ne le confondiez avec le centre de gravité de la poutre complète (erreur devenue classique ces dernières années, mais extrêmement énervante pour l'enseignant), nous choisirons de l'appeler par la lettre H. L'ensemble des barycentres de la poutre défini la *ligne moyenne*. Si la section est perpendiculaire à la ligne moyenne, elle sera appelée *section droite*. La position sur cette ligne moyenne est repérée par une abscisse s. Cette ligne

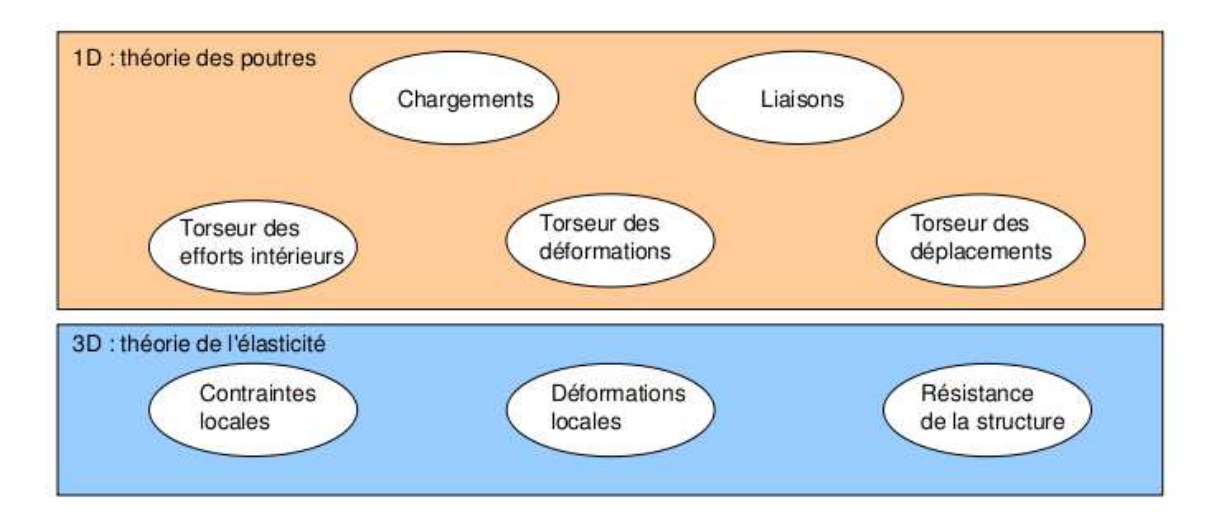

Figure 3.1: Les différents concepts nécessaires à la théorie des poutres.

moyenne peut être continue, discontinue, être continuement dérivable par rapport à la variable s ou non.

La théorie des poutres fournie des solutions en déplacement et contraintes qui ne sont pas n´ecessairement valables en tout point. Mais loin des points d'application des chargements, des liaisons (blocages cinématiques) et des variations brusques de section, elle est tout à fait suffisante. Ces conditions sont présentes en de nombreux points de ce type de structures.

Nous rappelons les grandeurs et relations utiles en élasticité tridimensionnelle : (voir tableau 3.1)

Le même jeu de relations est présent dans le cas de la théorie des poutres, seules les grandeurs utilisées sont décrites à l'aide d'objets que l'on appelle torseur. Ce sont les mêmes êtres mathématiques que ceux que vous avez utilisés en mécanique des solides indéformables pour décrire leur mouvement. Ils seront ici simplement associés aux déplacement et rotation d'une section droite, aux déformations d'une section droite et aux efforts généralisés (résultante et moment) sur cette section.

#### Analyse à l'échelle locale 3D

Nous ne rappellerons que quelques définitions de l'élasticité linéaire isotrope.

- Les différentes possibilités de déformations d'un volume élémentaire (dx dy dz). On définit les 3 déformations d'allongement (ou de contraction)  $\epsilon_{xx}$ ,  $\epsilon_{yy}$ ,  $\epsilon_{zz}$ , ainsi que les 6 déformations de cisaillement  $\epsilon_{xy}$ ,  $\epsilon_{yz}$ ,  $\epsilon_{zx}$ ,  $\epsilon_{yx}$ ,  $\epsilon_{zy}$ ,  $\epsilon_{xz}$ .
- Tenseur des déformations. Ces 9 composantes peuvent être ordonnées dans une matrice associée au tenseur des déformations  $\bar{\epsilon}$ . Ce tenseur est symétrique de part sa construction. Il y a donc 6 composantes indépendantes.
- Tenseur des contraintes. Il est associé aux contraintes agissant sur chaque facette d'un parallélépipède. La facette de normale  $\vec{x}$  subit les contraintes  $\sigma_{xx}$ ,  $\sigma_{yx}$ ,  $\sigma_{zx}$ . Nous appellerons E le module de Young du matériau (en Pa). Nous appellerons  $\nu$  le coefficient de Poisson du matériau (sans unité). Nous appellerons  $G = \frac{E}{2(1+\nu)}$  le module de Coulomb du matériau (en Pa). La loi de comportement permettant de passer du tenseur des déformations au tenseur des contraintes est,

$$
\bar{\bar{\epsilon}} = \frac{1+\nu}{E}\bar{\bar{\sigma}} - \frac{\nu}{E}trace(\bar{\bar{\sigma}})\bar{\bar{I}}_{d},\tag{3.1}
$$

ou

$$
\bar{\bar{\sigma}} = 2\mu \bar{\epsilon} + \lambda trace(\bar{\epsilon}) \bar{\bar{I}}_d,\tag{3.2}
$$

|                       | déplacements                                     | déformations                                                                                                 | contraintes                                                                                                    |
|-----------------------|--------------------------------------------------|----------------------------------------------------------------------------------------------------|----------------------------------------------------------------------------------------------------|
|                       | ΊÍ.                                              | $\bar{\epsilon}$                                                                                             | $\bar{\bar{\sigma}}$                                                                                                    |
| condition aux limites | $\vec{u} = \vec{u}_d$ sur $\Gamma_u$             |                                                                                                    |                                                                                                    |
| en déplacement        |                                                  |                                                                                                    |                                                                                                    |
| passage               | $+$ éq. compatibilité                            |                                                                                                    | $+$ éq. compatibilité                                                                                                    |
| déplacements          | $\epsilon_{ik,jl} - \epsilon_{kj,il} =$          | $\bar{\bar{\epsilon}} = 1/2 \left( \rho \bar{rad} \ \vec{u} +^T g \bar{rad} \ \vec{u} \right).$              | (Beltrami)                                                                                                    |
|                       | $\epsilon_{il,jk} - \epsilon_{lj,ik}$            |                                                                                                    | $(1+\nu)\Delta\sigma_{ij} + \frac{\partial^2 (trace\bar{\bar{\sigma}})}{\partial x_i \partial x_j} = 0$ si $gr\bar{a}df = 0$                                                                                                    |
| déformations          | pour $i \neq j$ et $l \neq k$                    |                                                                                                    |                                                                                                    |
| loi de comportement   |                                                  | $\bar{\bar{\epsilon}} = \frac{1+\nu}{E}\bar{\bar{\sigma}} - \frac{\nu}{E}trace(\bar{\bar{\sigma}})\bar{I}_d$ | $\bar{\bar{\sigma}} = 2\mu \bar{\bar{\epsilon}} + \lambda trace(\bar{\epsilon}) I_d$                                                                                                    |
|                       |                                                  |                                                                                                    | $d\vec{i}v\bar{\vec{\sigma}}+\rho\vec{f}=0$                                                                                                    |
| équations             | éq. de Navier:                                   |                                                                                                    | $\frac{\partial \sigma_{xx}}{\partial x} + \frac{\partial \sigma_{xy}}{\partial y} + \frac{\partial \sigma_{xz}}{\partial z} + f_x = 0$                                                                                            |
| d'équilibre           | $(\lambda + \mu) \vec{grad}(div\vec{u})$         |                                                                                                    | $\frac{\partial \sigma_{xy}}{\partial x} + \frac{\partial \sigma_{yy}}{\partial y} + \frac{\partial \sigma_{yz}}{\partial z} + f_y = 0$                                                                                            |
| (statique)            | $+\mu div(q\bar{rad}\vec{u}) + \rho \vec{u} = 0$ |                                                                                                    | $\frac{\frac{\partial \sigma_{xz}}{\partial x} + \frac{\partial \sigma_{yz}}{\partial y} + \frac{\partial \sigma_{zz}}{\partial z} + f_z = 0}{\vec{T}(P, \vec{n}) = \bar{\vec{\sigma}} \vec{n} = \vec{F_d} \text{ sur } \Gamma_f}$ |
| condition aux limites |                                                  |                                                                                                    |                                                                                                    |
| en contraintes        |                                                  |                                                                                                    |                                                                                                    |
|                       |                                                  |                                                                                                    | $N = \int_{S} \sigma_{xx} dS$                                                                                                    |
| passage               |                                                  |                                                                                                    | $T_y = \int_S \sigma_{xy} dS$                                                                                                    |
| contrainte            |                                                  |                                                                                                    | $T_z = \int_S \sigma_{xz} dS$                                                                                                    |
| torseur               |                                                  |                                                                                                    | $M_x = \int_S \sigma_{\theta x} r dS$                                                                                                    |
|                       |                                                  |                                                                                                    | $M_{fy} = \int_S \sigma_{xx} z dS$                                                                                                    |
|                       |                                                  |                                                                                                    | $M_{fz} = -\int_{S} \sigma_{xx} z dS$                                                                                                    |

Table 3.1: Équations de la mécanique des solides déformables dans le cas d'une modélisation tridimensionnelle

|                                             | torseur des                                                   | torseur des                                                                                                    | torseur des                                                                                                    |
|---------------------------------------------|---------------------------------------------------------------|----------------------------------------------------------------------------------------------------|----------------------------------------------------------------------------------------------------|
|                                             | déplacements                                                  | déformations                                                                                                    | efforts intérieurs                                                                                                    |
|                                             | $U =$<br>$\check{\omega}$<br>$\vec{u}$                        | $\{Def\} =$<br>$\begin{array}{c} \alpha_x\breve{x}+\alpha_y\breve{y}+\alpha_z\breve{z}\\ \epsilon_x\vec{x}+\gamma_y\vec{y}+\gamma_z\vec{z} \end{array}$           | $\{\tau_{int}\}\$ =<br>$N\vec{x} + T_y\vec{y} + T_z\vec{z}$<br>$M_x \breve{x} + M_{fy} \breve{y} + M_{fz} \breve{z}$                                                                                                    |
| condition aux limites                       | $\overline{\{U\}} = \overline{\{U\}}_d$                       |                                                                                                    |                                                                                                    |
| en déplacement                              | au point $P_d$                                                |                                                                                                    |                                                                                                    |
| passage<br>déplacements<br>déformations     | formules de Bresse<br>(fonction de $\epsilon_x, \gamma_y, $ ) |                                                                                                    |                                                                                                    |
| loi de comportement                         | formules de Bresse<br>(fonction de $N, T_u, \ldots$ )         | $\alpha_x = M_x/GI_0^c$<br>$\alpha_y = M_{f y}/E I_{H y}$<br>$\alpha_z = M_{fz}/EI_{Hz}$<br>$\epsilon_x = N/ES$<br>$\gamma_u = T_u/GS_u$<br>$\gamma_z = T_z/GS_y$ | $M_x = \overline{\alpha_x G I_0^c}$<br>$M_{f y} = \alpha_y EI_{H y}$<br>$M_{fz} = \alpha_z EI_{Hz}$<br>$N = \epsilon_r ES$<br>$T_u = \gamma_u GS_u$                                                                                                    |
| équations<br>d'équilibre<br>(poutre droite) |                                                               |                                                                                                    | $T_z = \gamma_z GS_z$ $p_x + \frac{dN}{ds} = 0$ $p_y + \frac{dT_y}{ds} = 0$ $p_z + \frac{dR_z}{ds} = 0$ $c_x + \frac{dM_x}{ds} = 0$<br>$c_y + \frac{dM_{fy}}{ds} - T_z = 0$<br>$\frac{c_z + \frac{dM_{fz}}{ds} + T_y = 0}{-\{\tau_{s+}\} + \{\tau_{s-}\} = \{\tau_d\}}$                                                                                        |
| condition aux limites                       |                                                               |                                                                                                    |                                                                                                    |
| en chargement                               |                                                               |                                                                                                    | au point $P_f$                                                                                                    |
| passage<br>torseur<br>contrainte            |                                                               |                                                                                                    | $\sigma_{xx} = N/S + \frac{M_{fy}\ddot{\tilde{z}}}{I_{Hu}} - \frac{M_{fz}\ddot{y}}{I_{Hz}}$<br>$\sigma_{yx} = \frac{T_y g_y(\tilde{y}, \tilde{z})}{S}$<br>$\sigma_{zx} = \frac{T_z g_z^2(\tilde{y}, \tilde{z})}{S}$<br>$\sigma_{yy}=0$<br>$\sigma_{yz}=0$<br>$\sigma_{zz}=0$<br>$\sigma_{\theta x} = \frac{M_x \tilde{r} g_\theta(\tilde{y}, \tilde{z})}{I_0}$ |

Table 3.2: Équations de la mécanique des solides déformables dans le cas d'une Equations de la mécanique des solides déformables dans le cas d'une modélisation unidimensionnelle.

avec les deux coefficients de Lamé donnés par,

$$
\mu = \frac{E}{2(1+\nu)} = G,\tag{3.3}
$$

$$
\lambda = \frac{E\nu}{(1+\nu)(1-2\nu)}.\tag{3.4}
$$

On rappelle que la trace d'une matrice est la somme des termes sur la diagonale de celle-ci.

| matériau       | Mod. de Young | Coeff.        | lim. élas. trac. | lim. élast. compr.  | masse vol.             |
|----------------|---------------|---------------|------------------|---------------------|------------------------|
|                | $10^9$ Pa     | de Poisson    | $10^6$ Pa        | lim. élas. traction | $\text{kg}/\text{m}^3$ |
| acier          | 210           | 0.285         | $200$ à $600$    |                     | 7800                   |
| aluminium AU4G | 75            | 0.33          | 300              |                     | 2800                   |
| béton          | $14$ à $21$   | 0.3           | 300              | 11                  | 1900                   |
| bronze         | 100           | 0.31          | 24               | 30                  | 8400                   |
| cuivre         | 100           | 0.33          | 18               | 13                  | 8900                   |
| fonte          | 100           | 0.29          | $18$ à $25$      | 33                  | 7100                   |
| laiton         | 92            | 0.33          | 20               | 14                  | 7300                   |
| marbre         | 25            | 0.3           | 50               | 150                 | 2800                   |
| plexiglas      | 2.9           | 0.4           | 8                | 12                  | 1800                   |
| titane         | 100           | 0.34          | $20$ à $47d$     | 10                  | 4510                   |
| verre          | 60            | $0.2$ à $0.3$ | $3$ à $8$        | 100                 | 2530                   |

Tableau 1 : Caractéristiques de plusieurs matériaux.

Sur http://umotion.univ-lemans.fr, vous pouvez visualiser la réponse à une question sur cette partie. Le fichier est nomm´e *053 058 074*.

#### Analyse à l'échelle 1D

On doit définir des grandeurs "équivalentes" à celles utilisées en 3D, au point de la section droite appartenant `a la fibre moyenne. Cette fibre moyenne est la ligne qui relie l'ensemble des barycentres des sections droites de la poutre. Une section droite est une coupure de la poutre dans le plan qui contient les deux plus petites dimension. Nous utiliserons des torseurs : torseur de chargement, de mouvement possible à une liaison, de déplacement, d'inter-effort, de déformation, d'effort intérieur. Un torseur est toujours composé d'un vecteur appelé *résultante*  $\vec{R}$  et d'un pseudo-vecteur appelé *moment* M, et il est exprimé nécessairement en un point A. Pour ceux qui ne se souviennent plus de ce qu'est un pseudo-vecteur, consultez le cours sur les tenseurs de 3A [2]. Dans le cas d'un torseur de chargement, la figure 3.2 illustre que les forces  $F_i$  et les couples  $C_i$  en un point A ne subissent pas les mêmes transformations par un plan de symétrie : la force est un vecteur, le couple, un pseudo-vecteur.

Pour changer d'un point A à un point B, la formule de changement de point d'un torseur est à connaître.

Pour un torseur de chargement, d?inter-effort ou d'effort intérieurs :

$$
\{\tau\} = \left\{\begin{array}{c}\vec{R} \\ \vec{M}_A \end{array}\right\}_A = \left\{\begin{array}{c}\vec{R} \\ \vec{M}_B \end{array}\right\}_B = \left\{\begin{array}{c}\vec{R} \\ \vec{M}_A + \vec{R} \wedge \vec{AB} \end{array}\right\}_B. \tag{3.5}
$$

Un moyen mn´emotechnique pour retenir la formule de changement de point, est de vous souvenir de votre héro de jeunesse "BABAR" :  $\breve{M}_B = \breve{M}_A + \vec{BA} \wedge \vec{R}$ .

Pour un torseur de déplacement :

$$
\{ U \} = \left\{ \begin{array}{c} \breve{\omega} \\ \vec{u}_A \end{array} \right\}_A = \left\{ \begin{array}{c} \breve{\omega} \\ \vec{u}_B \end{array} \right\}_B = \left\{ \begin{array}{c} \breve{\omega} \\ \vec{u}_A + \breve{\omega} \wedge \vec{AB} \end{array} \right\}_B. \tag{3.6}
$$

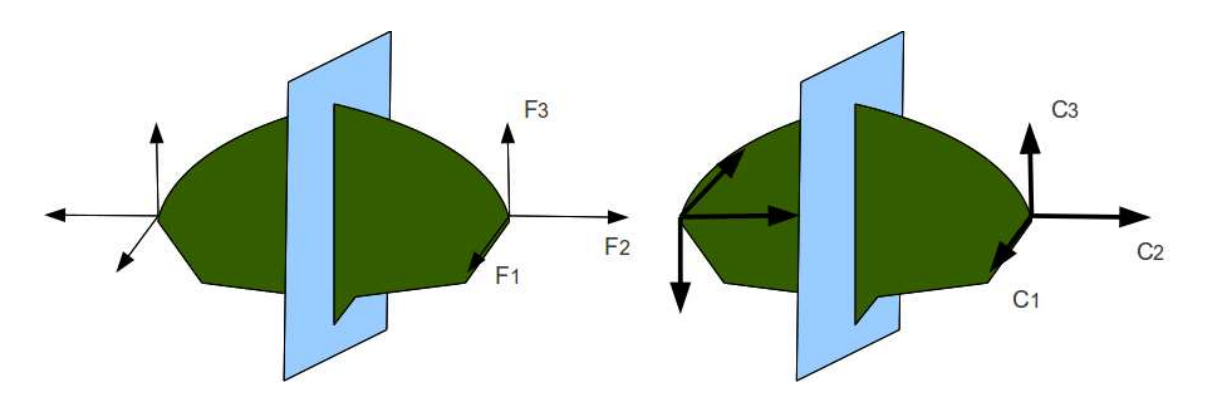

Figure 3.2: Un vecteur et un pseudo-vecteur ne sont pas transformés de la même façon par un plan de symétrie.

• Erreur classique : Il ne faut pas oublier de préciser, pour tout torseur, en quel point il est exprimé.

Sur http://umotion.univ-lemans.fr, vous pouvez visualiser la réponse à une question sur cette partie. Le fichier est nomm´e *002 015 016 017 018 019 054*.

Pour vérifier que vous avez assimilé ce paragraphe, je vous invite à obtenir les brevets 078, 031. Si vous avez des difficultés, je vous invite à contacter le référent du brevet correspondant, dont le mél est disponible sur https://framacalc.org/univ\_maine\_referent\_brevet.

Sur http://umotion.univ-lemans.fr, vous pouvez visualiser la réponse à une question sur cette partie. Le fichier est nommé  $002 057$ .

## 3.1.2 Notion de poutre

Nous travaillons ici,

- · soit dans dans un repère global associé à l'ensemble de la poutre. Nous noterons les vecteurs de ce repère global  $\vec{i}, \vec{j}, \vec{k},$
- soit dans dans un rep`ere local `a un point H. Nous noterons les vecteurs de ce rep`ere local  $\vec{x}, \vec{y}, \vec{z}$ . Le vecteur  $\vec{x}$  sera toujours choisi parallèle à la fibre moyenne. Les vecteurs  $\vec{y}$  et  $\vec{z}$ orthogonaux à  $\vec{x}$ , seront dans les directions principales de la section droite (voir paragraphe 3.1.5).

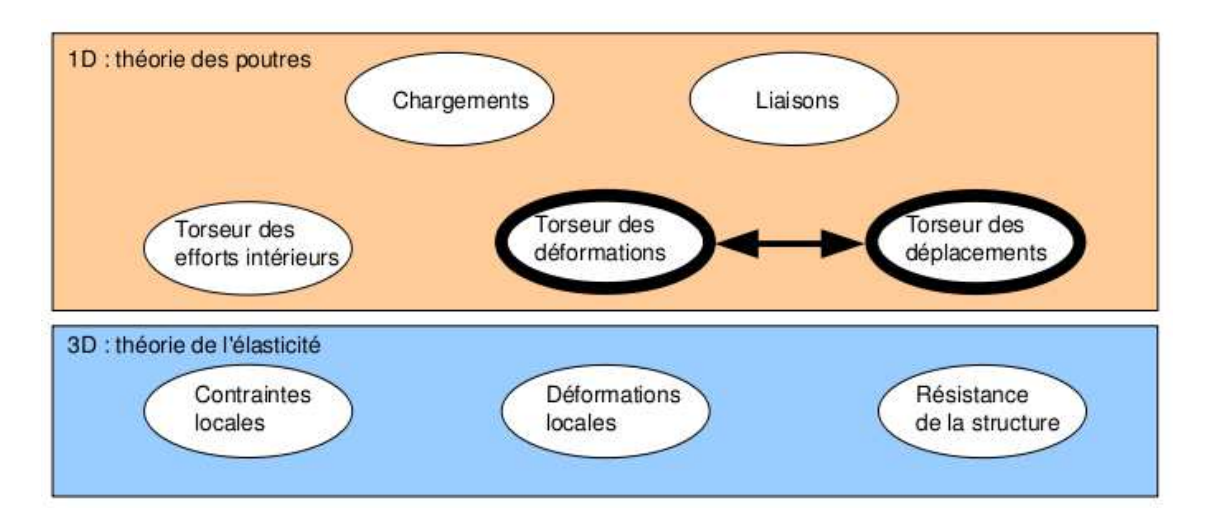

Figure 3.3: Les concepts à la description du mouvement de la fibre moyenne.

• Erreur classique : Il ne faut pas oublier de préciser, pour tout torseur, dans quel repère il est exprimé.

#### Principes et lois

Nous développerons une théorie linéaire, donc nous vérifierons le principe de superposition : si un chargement 1 implique un champ de torseurs de d´eplacement 1, un chargement 2 implique une champ de torseurs de d´eplacement 2, alors appliquer la somme des deux chargements implique un champ de déplacement somme des deux champs précédents.

Le principe de St Venant, exprime que la solution de la théorie des poutres fournie est admissible loin des points de chargement, de liaison, des discontinuités de fibre moyenne et de sa dérivée et des variations brusques de section.

Le mouvement d'un point  $M$  de la poutre sera associé au mouvement du point  $H$  de la section droite à laquelle il appartient. Il est donc nécessaire de définir le type de lien cinématique entre le point  $M$  et le point  $H$ . Différentes hypothèses de cinématique de section droite sont possibles :

- de Bernoulli : une section plane reste plane et normale `a la fibre moyenne. Nous la nommerons plus tard, *cinématique numéro 2*,
- de Timoshenko : une section plane reste plane,
- de Bernoulli généralisée : une section plane peut se voiler. Nous la nommerons plus tard, *cin´ematique num´ero 3*.

La rigidité équivalent de la section droite sera dépendante de la cinématique choisie.

#### Cinématique d'un point de la fibre moyenne

Ce paragraphe concerne les étapes mises en gras dans le synopsis figure 3.3.

• Le torseur des déplacements du barycentre d'une section peut être écrit

$$
\{U\} = \left\{\begin{array}{c}\n\breve{\omega} \\
\vec{u}\n\end{array}\right\}_H,\tag{3.7}
$$

avec  $\check{\omega}$  l'angle dont à tourné la section droite,  $\vec{u}$  le déplacement du point H. Les unités S.I. de  $\omega$  est le radian qui est sans dimension, celles de  $u$  est le m.

$$
\begin{bmatrix}\nU_{(a)}\n\end{bmatrix}\n\begin{bmatrix}\nU_{(a+d)}\n\end{bmatrix}
$$
\n
$$
H(a) \qquad H(a+d_a)
$$
\n
$$
\begin{bmatrix}\n\frac{1}{4a} & \frac{1}{4a} & \frac{1}{4a}
$$

Figure 3.4: Démonstration de l'expression du torseur des déformations.

• Le torseur des déformations entre deux points  $H(s)$  et  $H(s+ds)$  éloignés l'un de l'autre de  $ds$  qui peut être pris infiniment petit, est défini par :

$$
\{Def\}_H = \lim_{ds \to 0} \frac{1}{ds} \left( \{U\}_{H(s+ds)} - \{U\}_{H(s)} \right). \tag{3.8}
$$

Tout calculs faits (voir figure 3.4), on obtient,

$$
\{Def\}_H = \left\{ \begin{array}{c} \frac{d\tilde{\omega}}{ds} \\ \frac{d\tilde{u}}{ds} - \tilde{\omega} \wedge \vec{x} \end{array} \right\}_H.
$$
 (3.9)

Pour cette démonstration, vous noterez qu'est effectué un développement de Taylor des variables et que seuls les termes d'ordre 2 sont conservés. Si entre deux points  $H$  et  $H'$ , le mouvement est celui d'un solide rigide, les deux torseurs sont reliés par la formule de changement de point, alors le torseur des déformations est nul.

Attention ! Dans ce cours,

- $\bullet$   $\check{\omega}$  désigne un angle de rotation (en radian), et non une vitesse de rotation (dans le torseur cinématique d'un solide, elle était notée  $\vec{\Omega}_{S2/S1}$ ).
- $\bullet$   $\vec{u}$  désigne un déplacement (en mètre)
- Ils sont donnés par rapport au repère global  $(O,\vec{i},\vec{j},\vec{k})$

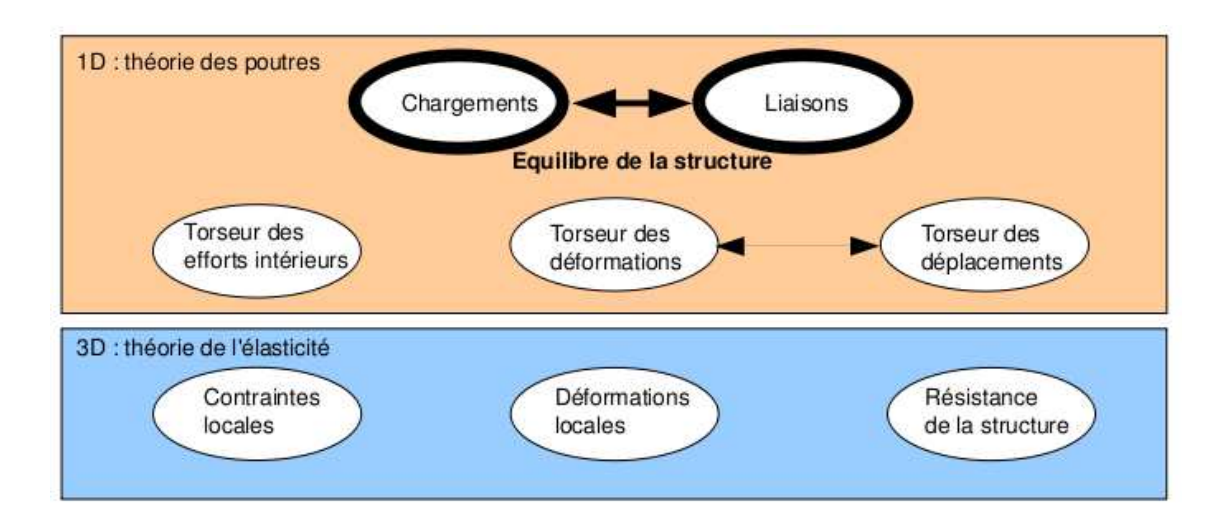

Figure 3.5: Les concepts utiles à la détermination du degré d'hyperstatisme et des réactions aux liaisons.

Sur http://umotion.univ-lemans.fr, vous pouvez visualiser la réponse à une question sur cette partie. Le fichier est nommé  $001$ .

Pour vérifier votre assimilation de ce paragraphe, je vous invite à faire le brevet 012. Si vous avez des difficultés, je vous invite à contacter le référent du brevet correspondant, dont le mél est disponible sur https://framacalc.org/univ\_maine\_referent\_brevet.

Sur http://umotion.univ-lemans.fr, vous pouvez visualiser la réponse à une question sur cette partie. Le fichier est nommé  $056 055$ .

#### $3.1.3$  Liaisons - isostaticité - hyperstaticité

Ce paragraphe concerne les étapes mises en gras dans le synopsis figure 3.5.

#### Liaisons parfaites normalisée - torseur des efforts transmissibles

Dans ce cours, la résultante du torseur des efforts transmissibles sera notée  $\vec{R}$ , le moment sera noté  $\tilde{M}$ . La liaison étant considérée parfaite, la puissance développée dans cette liaison doit être nulle quels que soient les déplacements et rotations éventuels possibles. Ceci implique que le travail d'une liaison soit nul. Il est calculé par le *comoment* des deux vecteurs :

$$
\left\{ \begin{array}{c} \breve{\omega} \\ \vec{u}_A \end{array} \right\}_A \otimes \left\{ \begin{array}{c} \vec{R} \\ \breve{M}_A \end{array} \right\}_A = 0, \tag{3.10}
$$

qui se développe en

$$
\breve{\omega}.\breve{M}_A + \vec{u}_A.\vec{R} = 0. \tag{3.11}
$$

,

,

,

Ci-dessous, sont donnés les torseurs d'efforts transmissibles. On peut les retrouver à partir des formules ci-dessus, en écrivant pour la liaison choisie le torseur cinématique associé (mouvements de translation et de rotation autoris´es par la liaison), puis choisir un torseur d'inter-effort qui a a priori toutes les composantes en résultante et en moment, et écrire que le comoment est nul quelle que soit l'amplitude des mouvements possibles.

Les liaisons associées à un problème tridimensionnel sont normalisées. La symbolique est donc la même que celle que vous utilisez pendant la formation de Technologie-Mécanique. Utilisez les dessins associés !

- liaison tridimensionnelle encastrement :  $\{\tau\}_A = \begin{cases} R_i \vec{i} + R_j \vec{j} + R_k \vec{k} \\ C_i \vec{i} + C_i \vec{j} + C_i \vec{k} \end{cases}$  $C_i \check{i} + C_j \check{j} + C_k \check{k}$  $\mathcal{L}$ A ,
- liaison tridimensionnelle pivot d'axe  $A\vec{i}$ :  $\{\tau\}_A = \begin{cases} R_i\vec{i} + R_j\vec{j} + R_k\vec{k} \\ C_i\vec{i} + C_i\vec{k} \end{cases}$  $C_j \check{j} + C_k \check{k}$  $\mathcal{L}$ A ,
- liaison tridimensionnelle glissière d'axe  $A\vec{i}$ :  $\{\tau\}_A = \begin{cases} R_j \vec{j} + R_k \vec{k} \\ C \vec{j} + C \vec{j} + C \vec{k} \end{cases}$  $C_i \check{i} + C_j \check{j} + C_k \check{k}$  $\mathcal{L}$ A
- liaison tridimensionnelle hélicoïdale d'axe A $\vec{i}$  de pas  $p: \{\tau\}_A = \begin{cases} -\frac{2\pi C_i}{p} \vec{i} + R_j \vec{j} + R_k \vec{k} \ \vec{C} & \vec{i} + C \vec{j} \end{cases}$  $\vec{C_i \imath} + \vec{C_j \jmath} + \vec{C_k \imath}$  $\mathcal{L}$ A ,
- liaison tridimensionnelle pivot glissant d'axe  $A\vec{i}$ :  $\{\tau\}_A = \begin{cases} R_j \vec{j} + R_k \vec{k} \\ C_j \vec{j} + C_j \vec{k} \end{cases}$  $C_j \breve{j} + C_k \breve{k}$  $\mathcal{L}$ A
- liaison tridimensionnelle sphérique à doigt d'axe  $A\vec{i}$  et  $A\vec{j}$  :  $\{\tau\}_A = \begin{cases} R_i\vec{i} + R_j\vec{j} + R_k\vec{k} \end{cases}$  $C_k \breve k$  $\mathcal{L}$ A ,
- liaison tridimensionnelle sphérique en A :  $\{\tau\}_A = \begin{cases} R_i \vec{i} + R_j \vec{j} + R_k \vec{k} & \end{cases}$  $\breve{0}$  $\}$ , A
- liaison tridimensionnelle appui plan de normale  $A\vec{i}$ :  $\{\tau\}_A = \begin{cases} R_i\vec{i} \\ C_i\vec{j} + C_i\vec{k} \end{cases}$  $C_j \breve{j} + C_k \breve{k}$  $\mathcal{L}$ A ,
- liaison tridimensionnelle linéaire rectiligne de normale  $A_J^{\vec{j}}$  de direction  $A^{\vec{i}}$ :  $\{\tau\}_A = \begin{cases} R_J^{\vec{j}} & \text{if } C_J^{\vec{j}} \end{cases}$  $C_k \breve k$  $\mathcal{L}$ A ,
- liaison tridimensionnelle linéaire annulaire d'axe  $A\vec{i}$ :  $\{\tau\}_A = \begin{cases} R_j \vec{j} + R_k \vec{k} \end{cases}$  $\breve{0}$  $\mathcal{L}$ A
- liaison tridimensionnelle ponctuelle d'axe  $A\vec{i}$ :  $\{\tau\}_A = \begin{cases} R_i\vec{i} \\ 0 \end{cases}$  $\breve{0}$  $\Big\} \quad .$ A

Les liaisons associées à un problème bidimensionnel ne sont pas normalisées. Faites attention `a la signification de chaque symbole en fonction de l'ouvrage. Pour notre part, la symbolique présentée dans la figure 3.6 sera utilisée. Pour un problème dans le plan  $(A,\vec{i},\vec{j})$ :

- liaison bidimensionnelle encastrement :  ${\lbrace \tau \rbrace}_A = \begin{cases} R_i \vec{i} + R_j \vec{j} \\ C_i \vec{k} \end{cases}$  $C_k\breve k$  $\mathcal{L}$ A ,
- liaison bidimensionnelle appui simple :  $\{\tau\}_A = \begin{cases} R_i \vec{i} + R_j \vec{j} \\ 0 \vec{k} \end{cases}$  $0\breve{k}$  $\}$ , A
- liaison bidimensionnelle appui sur rouleaux de normale  $A^{\vec{j}}$ :  $\{\tau\}_A = \begin{cases} R_{ij}^{\phantom{ij} \vec{j}} & \text{if } i \neq j \end{cases}$  $0\breve{k}$  $\}$ , A

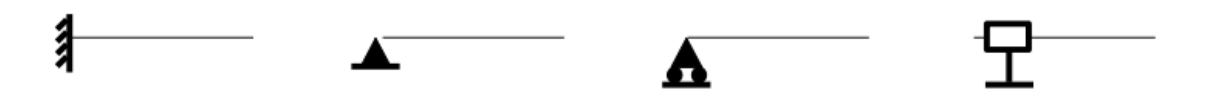

Figure 3.6: La symbolique des liaisons 2d utilisée dans ce cours (non normalisée).

- liaison bidimensionnelle glissière d'axe 
$$
A\vec{i}
$$
:  $\{\tau\}_A=\left\{\begin{array}{c} R_j\vec{j}\\ C_k\vec{k}\end{array}\right\}_A.$ 

• Erreur classique : Il ne faut pas, lorsque le problème est bidimensionnel, utiliser les liaisons tridimensionnelles (et inversement).

Pour vérifier que vous avez assimilé ce paragraphe, je vous invite à obtenir les brevets 037 et 038. Si vous avez des difficultés, je vous invite à contacter le référent du brevet correspondant, dont le mél est disponible sur https://framacalc.org/univ\_maine\_referent\_brevet.

#### Torseurs de chargement

Dans ce cours, la résultante sera notée  $\vec{F}$ , le moment sera noté  $\check{C}$ . Les différents torseurs de chargements sont :

• force concentrée au point A de direction  $\vec{i}$ 

$$
\{\tau_1\} = \left\{ \begin{array}{c} \vec{F} \\ \vec{0} \end{array} \right\}_A,\tag{3.12}
$$

• couple concentré au point A de direction  $\vec{i}$ 

$$
\{\tau_2\} = \left\{ \begin{array}{c} \vec{0} \\ \vec{C} \end{array} \right\}_A,\tag{3.13}
$$

• densité linéique de force  $p\vec{i}$  sur un segment de longueur ds au point P

$$
\{d\tau_3\} = \left\{ \begin{array}{c} \vec{pids} \\ 0 \end{array} \right\}_P, \tag{3.14}
$$

 $\bullet$  densité linéique de couple  $c\check{i}$  sur un segment de longueur ds au point P

$$
\{d\tau_4\} = \left\{\begin{array}{c} \vec{0} \\ \vec{cids} \end{array}\right\}_P,
$$
\n(3.15)

 $\bullet$  torseur équivalent exprimé au point C, d'un chargement linéique sur un segment AB :

$$
\{\tau_5\} = \int_A^B \left\{ \begin{array}{c} \vec{p}ds \\ \vec{c}ds \end{array} \right\}_P = \int_A^B \left\{ \begin{array}{c} \vec{p}ds \\ \vec{c}ds + \vec{p}ds \wedge \vec{PC} \end{array} \right\}_C = \left\{ \begin{array}{c} \int_A^B \vec{p}ds \\ \int_A^B (\vec{c} + \vec{p} \wedge \vec{PC})ds \end{array} \right\}_C. \tag{3.16}
$$

Attention dans la dernière égalité ci-dessus d'avoir exprimé  $\vec{p}$  et  $\breve{c}$  dans une base fixe qui ne dépend pas de l'abscisse curviligne.

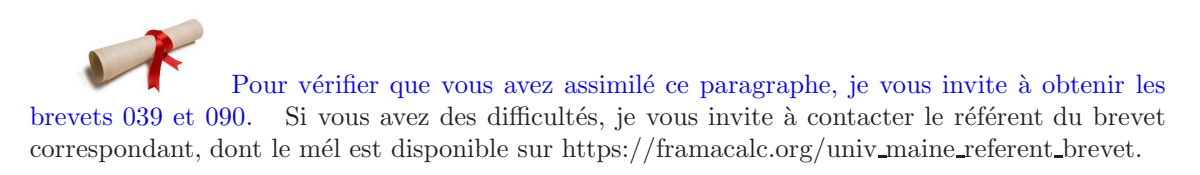

#### isostaticité - hyperstaticité

Avant de rechercher les efforts intérieurs à une poutre, il est parfois nécessaire de calculer les r´eactions qui transitent par les liaisons qui maintiennent cette poutre en contact avec les autres solides voisins.

démarche La procédure suivante est à suivre

- 1. Isolement du solide. Pour ce faire :
	- vous d´efinissez le solide ou l'ensemble de solides que vous souhaitez isoler (pour nous ce sera la poutre considérée).
	- par la pensée, vous entourez ce domaine isolé par une fine peau,
	- $\bullet$  à chaque endroit où cette fine peau intersecte une liaison, ou un chargement, un torseur doit être écrit
- 2. Bilan des actions. En chaque point où doit être écrit un torseur, vous écrivez : le point, le type de liaison (éventuellement précisez de quel axe), le torseur (d'effort transmissible ou de chargement). Vous rajoutez à cette liste les torseurs de chargement à distance (pesanteur, forces électromagnétiques, ...)
- 3. Principe fondamental de la statique. Si le domaine isolé est en équilibre, la somme de ces torseurs est nulle. En présence d'un chargement linéique ou surfacique, l'écriture de l'équilibre doit faire apparaître l'intégration de ce torseur sur le domaine d'intégration (intégrale simple ou double).
- 4. Écriture du système d'équations. Dans le cas d'un problème tridimensionnel, l'équilibre se traduit par l'écriture de 6 équations (trois de résultante, trois de moment). Dans le cas d'un problème bidimensionnel, l'équilibre se traduit par l'écriture de 3 équations (deux de résultante, une de moment autour d'un axe perpendiculaire au plan du problème).
- 5. Détermination du nombre d'inconnues hyperstatiques. Attention, le calcul (nombre d'inconnues - nombre d'équations  $=$  degré d'hyperstatisme) est faux ! En effet, tout dépend comment les inconnues sont positionnées dans les équations. La méthode est la suivante :
	- Vous entourez en rouge les chargements. Ce sont les données du problème.
	- Parmi les r´eactions aux liaisons (les inconnues), vous entourez en bleu celles qui peuvent être déterminée en fonction des chargements.
	- Si toutes les inconnues sont déterminées : le système est dit isostatique.
	- Si toutes les inconnues ne peuvent pas être déterminées (deux inconnues sur une même équation, et qui n'apparaissent pas ailleurs par exemple), le système est hyperstatique vis-à-vis de ce degré de liberté. Vous choisissez l'une de ces inconnues que nous appellerons *inconnue hyperstatique*, vous l'encadrez en vert, et vous la supposez connue (au même titre que les chargements en rouge) pour recherchez toutes les inconnues qui peuvent de ce fait être maintenant déterminées (vous les entourez en bleu). Vous pouvez être amené à choisir plusieurs inconnues hyperstatiques.
	- Le degré d'hyperstatisme est le nombre minimal d'inconnues (entourées en vert) qui ont dues être choisies comme hyperstatiques.
- 6. Vous écrivez l'expression de chaque inconnue déterminée (en bleu), en fonction du chargement (en rouge) et des inconnues hyperstatiques (en vert). Dans la suite du probl`eme, chaque fois qu'une inconnue bleu apparaît, elle sera remplacée par son expression rouge et verte.

Exemples L'exemple de détermination du degré d'hyperstatisme d'un système tridimensionnel est présenté figure 3.7.

L'exemple de détermination du degré d'hyperstatisme d'un système bidimensionnel est présenté figure 3.8. On remarquera que l'équilibre est écrit au point  $D$ , mais qu'il aurait pu être écrit en un autre point, les équations qui auraient alors été obtenues seraient une combinaison linéaire des  $équations présentées dans l'exemple. L'inconnue hyperstatique choisie est l'inconnue  $R_2$ . Il aurait$  $i$ eté possible de choisir  $R_3$  ou  $C_2$ . Quelque soit ce choix, le nombre d'inconnues hyperstatique reste de 1.

Système isostatique associé On appelle système isostatique associé, le système identique géométriquement, mais dont les liaisons aux points où des inconnues hyperstatiques ont été choisies, doivent être modifiées :

- 1. si l'inconnue hyperstatique est une force dans la direction  $\vec{i}$ , le degré de liberté associé, la translation dans la direction  $\vec{i}$ , est libérée. La liaison est donc remplacée par la liaison qui bloque les mêmes degrés de liberté sauf ce degré de liberté. Par exemple, si le problème est tridimensionnel, une liaison encastrement, sera transformée en une liaison glissière d'axe  $\tilde{i}$ . Si le problème dans le plan  $(A,\vec{i},\vec{j})$ , une liaison appuis simple sera remplacée par une liaison appuis sur rouleau de normale  $\vec{j}$ .
- 2. si l'inconnue hyperstatique est un couple dans la direction  $\vec{i}$ , le degré de liberté associé, la rotation dans la direction  $\vec{i}$ , est libérée. La liaison est donc remplacée par la liaison qui bloque les mêmes degrés de liberté sauf ce degré de liberté. Par exemple, si le problème est tridimensionnel, une liaison encastrement, sera transformée en une liaison pivot d'axe  $\vec{i}$ .

Ce système isostatique associé est considéré comme chargé par

- 1. le même chargement extérieur que le système initial,
- 2. auquel on ajoute les inconnues hyperstatiques, qui sont alors considérées comme un chargement connu.

**Équation associée à une inconnue hyperstatique** Le problème isostatique associé peut donc être résolu complètement en fonction des données de chargement et des inconnues hyperstatiques. Appelons cette solution *solution 1*.

Pour retrouver le problème initial, l'inconnue hyperstatique assurait que le déplacement associé à celle-ci était nul. Il faut donc rajouter une équation cinématique par inconnue hyperstatique :

- 1. si l'inconnue hyperstatique est une force  $R\vec{i}$  au point B, le déplacement dans cette direction en ce point doit être nul :  $\vec{u}_B.\vec{i} = 0.$
- 2. si l'inconnue hyperstatique est un couple  $\vec{Ci}$  au point B, la rotation dans cette direction en ce point doit être nulle :  $\ddot{\omega}_B.\vec{i} = 0.$

Ces équations supplémentaires, fournissent des relations entre les inconnues hyperstatiques et les chargements. Elle permettent donc de déterminer les inconnues hyperstatiques en fonction du chargement.

La solution complète du problème qui vérifie les conditions aux limites du problème de départ, exprimée en fonction uniquement du chargement du problème de départ, est alors connue en remplaçant les inconnues hyperstatiques par leur expressions en fonction du chargement dans la solution 1.

Sur http://umotion.univ-lemans.fr, vous pouvez visualiser la réponse à une question sur cette partie. Le fichier est nomm´e *003 006*.

bilinear solution to the following equations:  
\n
$$
\frac{1}{R} \int_{\frac{1}{2}}^{2\pi} e^{-\frac{1}{2} \int_{\frac{1}{2}}^{2\pi} e^{-\frac{1}{2} \int_{\frac{1}{2}}^{2\pi} e^{-\frac{1}{
$$

Figure 3.7: Détermination du degré d'hyperstatisme pour un système 3D.

$$
\frac{1}{2} \left\{ \begin{array}{ccc} \frac{1}{2} & \frac{1}{2} & \frac{1}{2} & \frac{1}{2} \\ \frac{1}{2} & \frac{1}{2} & \frac{1}{2} & \frac{1}{2} \\ \frac{1}{2} & \frac{1}{2} & \frac{1}{2} & \frac{1}{2} & \frac{1}{2} \\ \frac{1}{2} & \frac{1}{2} & \frac{1}{2} & \frac{1}{2} & \frac{1}{2} \\ \frac{1}{2} & \frac{1}{2} & \frac{1}{2} & \frac{1}{2} & \frac{1}{2} \\ \frac{1}{2} & \frac{1}{2} & \frac{1}{2} & \frac{1}{2} & \frac{1}{2} \\ \frac{1}{2} & \frac{1}{2} & \frac{1}{2} & \frac{1}{2} & \frac{1}{2} \\ \frac{1}{2} & \frac{1}{2} & \frac{1}{2} & \frac{1}{2
$$

Figure 3.8: Détermination du degré d'hyperstatisme pour un système 2D.

 $\mathcal{V}$ Pour vérifier que vous avez assimilé ce paragraphe, je vous invite à obtenir les brevets 013, 014, 015, 016, 091, 092, 800, 801 et 802. Si vous avez des difficultés, je vous invite à contacter le référent du brevet correspondant, dont le mél est disponible sur https://framacalc.org/univ\_maine\_referent\_

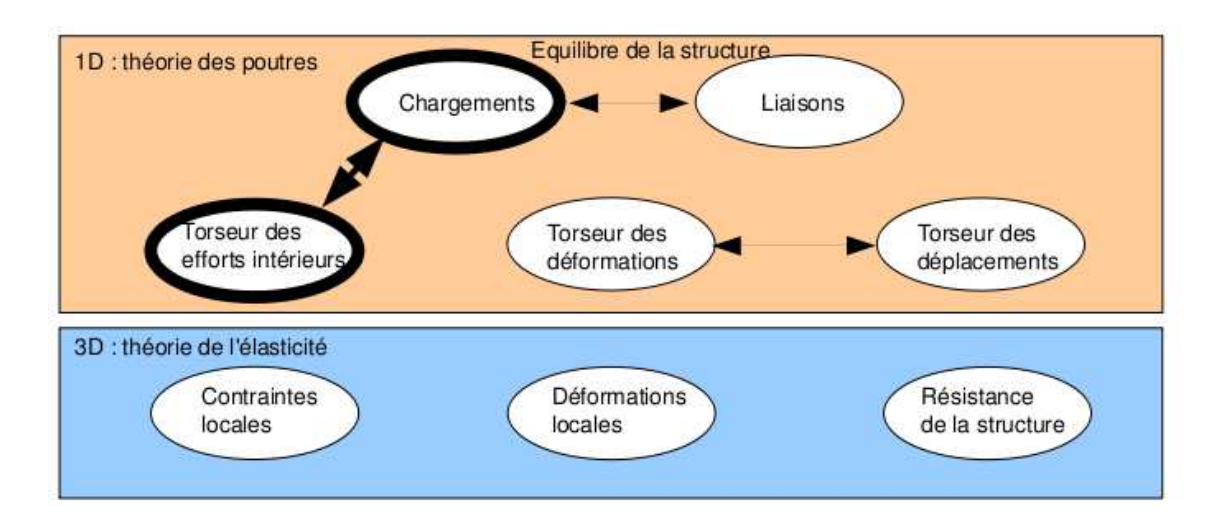

Figure 3.9: Les concepts utiles à la détermination du degré d'hyperstatisme et des réactions aux liaisons.

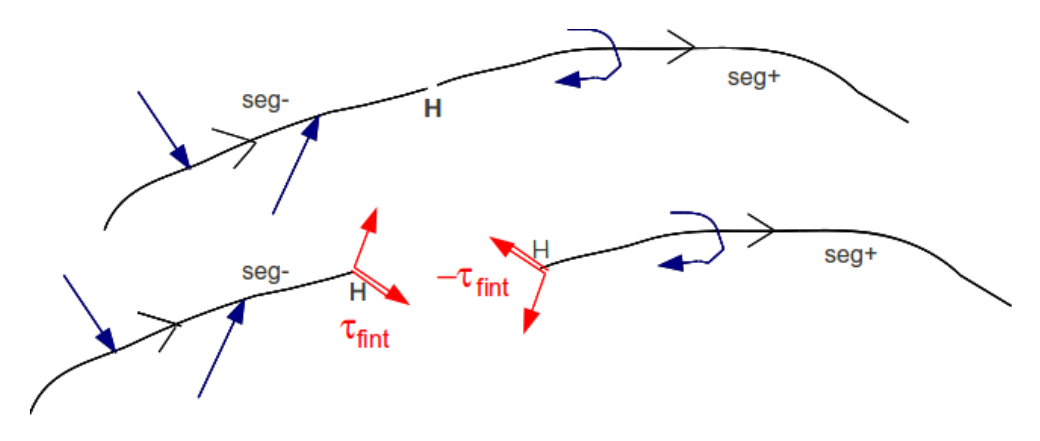

Figure 3.10: Définition du torseur des efforts intérieurs.

#### 3.1.4 Efforts intérieurs

#### Calcul du torseur des efforts intérieurs

Ce paragraphe concerne les étapes mises en gras dans le synopsis figure 3.9.

Dans ce cours, pour le torseur des efforts intérieurs, la résultante sera notée  $\vec{R}_{int}$ , le moment sera noté  $\check{M}_{int}$ .

On oriente la poutre. Soit le point H d'abscisse s. On notera seg+ la demi poutre dont les abscisses sont supérieures à s. On notera seg− la demi poutre dont les abscisses sont inférieures à s.

Si le paramétrage est donné, on veillera pour la simplicité des calculs, à orienter la poutre dans le même sens que les paramètres sont croissants (s croissants ou  $\theta$  croissant).

Prenons comme définition que le torseur des efforts intérieur représente les actions de la partie seg+ sur la partie seg- (voir figure 3.10).

Si l'on isole le segment seg-, celui-ci est sollicité par des torseurs extérieurs (de chargement ou de liaison) sur le segment seg- et par le torseur des efforts intérieurs. Ce segment étant à l'équilibre, la somme des torseurs doit être nulle, donc on obtient l'égalité,

$$
\{\tau_{eff.int.}\} = -\sum_{seg-} \{\tau_{ext \to seg-}\}.
$$
\n(3.17)

Nous aurions aussi pu isoler le segment seg +. Celui-ci est sollicité par des torseurs extérieurs (de chargement ou de liaison) sur le segment seg+ et par un torseur qui est l'opposé du torseur des efforts intérieurs par le principe d'action et de réaction. Nous faisons ici l'hypothèse qu'au point de coupure  $H$  il n'y a pas de force concentrée. Ce segment étant à l'équilibre, la somme des torseurs doit être nulle, donc on obtient l'égalité,

$$
\{\tau_{eff.int.}\} = \sum_{seg+} \{\tau_{ext \to seg+}\}.
$$
\n(3.18)

On note donc que nous disposons à chaque fois de deux manières de calculer le torseur des efforts intérieurs, en utilisant soit la partie seg+ soit la partie seg-. Les deux méthodes donnent le même résultat, car la poutre, dans sa globalité seg+ U seg- est en équilibre. C'est à vous de choisir le segment qui implique le moins de calcul. Par exemple, si sur l'un des segments il y a des liaisons et des chargements, et sur l'autre que des chargements (par d´efinition connus), c'est ce dernier segment qu'il faut utiliser car cela vous évite d'avoir à calculer les inconnues aux liaisons, et donc de faire l'équilibre global de la structure, déterminer son degré d'hyperstatisme, and so on....

En général, la connaissance du torseur des efforts intérieurs est nécessaire sur l'ensemble de la poutre. Plusieurs cas doivent être étudiés en faisant varier le point  $H$ , car lorsque s croît, à chaque passage d'un chargement, le torseur de chargement passe du segment seg+ au segment seg-.

• Erreur classique : Si vous oubliez de d´efinir l'orientation de la poutre par une phrase ("La poutre est orientée de A vers D") ou par une flèche sur le dessin du système, alors, le correcteur ne pourra être sûr que votre démarche est correcte : cela peut entraîner un échec à la tentative de ceinture.

Exemple Dans le premier exemple (figure 3.11, le calcul du torseur des efforts intérieurs ne n´ecessite pas la d´etermination des inconnues aux liaisons. On remarquera dans cet exemple que deux cas sont à étudier en fonction de la position du point  $H$ .

Composantes du torseur des efforts intérieurs La détermination du torseur des efforts intérieurs en un point H est généralement faite dans le repère global  $(O, \vec{i}, \vec{j}, \vec{k})$ . Son expression peut même être donnée en un point différent de H. Néanmoins, si le type de sollicitation vous est demandé, et c'est toujours le cas, il est nécessaire

- 1. d'exprimer ce torseur au point H
- 2. de l'exprimer dans le repère local au point  $H$  qui prenne en compte l'orientation locale de la poutre et de la forme de sa section droite.

En effet, si par exemple le torseur des efforts intérieur comporte une force  $F\vec{j}$  la réponse en déformation de la poutre sera différente si la direction  $\vec{j}$  est parallèle à la fibre moyenne ou perpendiculaire.

Soit  $(H,\vec{x},\vec{y},\vec{z})$  le repère local tel que,

- $H\vec{x}$  tangent à la fibre moyenne,
- $\bullet$  H $\vec{y}$  et H $\vec{z}$  axes principaux de la section droite,

$$
\{\tau_H\} = \left\{ \begin{array}{c} \vec{R} \\ \vec{M} \end{array} \right\} = \left\{ \begin{array}{c} N\vec{x} + T_y\vec{y} + T_z\vec{z} \\ M_x\vec{x} + Mf_y\vec{y} + Mf_z\vec{z} \end{array} \right\}_H,
$$
\n(3.19)

avec,

- $\bullet$  N : effort normal,
- $T_u$ : effort tranchant suivant la direction  $\vec{y}$ ,
- $T_z$ : effort tranchant suivant la direction  $\vec{z}$ ,
- $M_x$ : moment de torsion,

Figure 3.11: Exemple de détermination du torseur des efforts intérieurs pour un système 2D.

- $Mf_y$ : moment fléchissant autour de l'axe  $H\check{y}$ ,
- $Mf_z$ : moment fléchissant autour de l'axe Hz̃.

On écrira donc le torseur des efforts intérieurs, au point  $H$  et dans ce repère local, afin de pouvoir identifier les types de sollicitation que la poutre subit.

Exemple Si l'on reprend le cas tridimensionnel précédemment traité, la détermination des composantes

- au point H<sub>1</sub> donne un effort normal  $N_1 = -F_1$ , un effort tranchant dans la direction  $\vec{y}$  $T_{y1} = F_2$ , et un moment fléchissant autour de l'axe H $\vec{z}$  M<sub>fz1</sub> = F<sub>1</sub>(l<sub>2</sub>) + F<sub>2</sub>(l<sub>1</sub>/2 − s<sub>1</sub>). En effet, repère local et global sont confondus :  $\vec{x}=\vec{i},\vec{y}=\vec{j}$  et  $\vec{z}=\vec{k}.$
- au point H<sub>2</sub> compris entre B et D, donne un effort normal  $N_2 = -F_1$ , et un moment fléchissant autour de l'axe H $\vec{z}$  M<sub>fz2</sub> =  $F_1 l_2$ . En effet, repère local et global sont confondus.
- au point H<sub>2</sub> compris entre D et E, donne un effort tranchant dans la direction  $\vec{y} T_{y2} = F_1$ , et un moment fléchissant autour de l'axe H $\vec{z}$  M<sub>f z2</sub> = F<sub>1</sub>(l<sub>2</sub> – s<sub>3</sub>). En effet, repère local et global ne sont plus confondus :  $\vec{x} = \vec{j}$ ,  $\vec{y} = -\vec{i}$  et  $\vec{z} = \vec{k}$ .

• Erreur classique : Pour déterminer les composantes d'un torseur des efforts intérieurs, il ne faut pas oublier avant identification, d'exprimer ce torseur dans le repère local au point  $H$ .

 $\bullet$  Erreur classique : Il ne faut pas confondre le moment  $M$  à une liaison, et un moment fléchissant  $M_f$  ou de torsion  $M_x$ : l'un traduit les efforts et moments transmissibles (qui peuvent être exprimés dans n'importe quel repère), l'autre des efforts et moments à l'intérieur de la poutre (qui ne peuvent être exprimés que dans le repère local au point  $H$  de cette poutre.)

• Erreur classique : Les composantes du torseur des efforts intérieurs doivent être exprimées en fonction des chargements et des inconnues hyperstatiques. Si vous les laissez en fonction des inconnues aux liaisons, vous ne trouverez pas les contraintes, déplacements et rotations en fonction du chargement.

Pour vérifier que vous avez assimilé ce paragraphe, je vous invite à obtenir les brevets 002, 005, 018, 001 et 803. Si vous avez des difficultés, je vous invite à contacter le référent du brevet correspondant, dont le m´el est disponible sur https://framacalc.org/univ maine referent brevet.

#### Équations d'équilibre

Elles ne sont pas vues dans ce cours bien que figurant dans le second tableau du paragraphe 3.1.1. Elles ne sont pas indispensables à la résolution de problème. Référez-vous à la bibliographie.

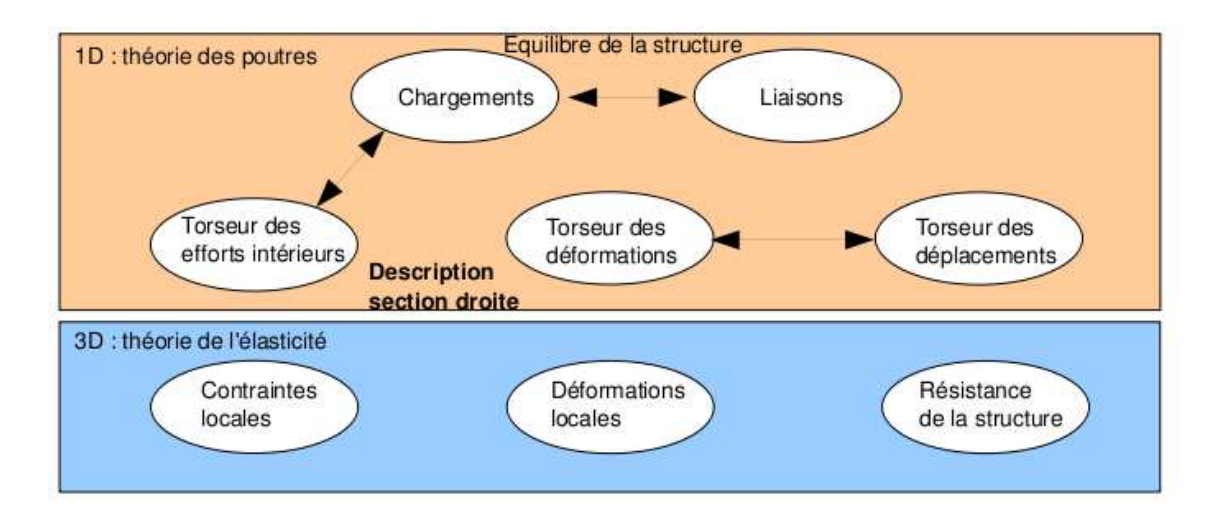

Figure 3.12: Les concepts utiles à la détermination à venir de la loi de comportement de la fibre moyenne.

#### 3.1.5 Description de la section droite

Ce paragraphe concerne les étapes mises en gras dans le synopsis figure 3.12.

La théorie des poutres n'utilisant que la fibre moyenne, il est nécessaire d'associer à cette fibre moyenne des grandeurs décrivant la section droite.

• Erreur classique : Attention aux unités ! Les intégrales sont effectuées sur des surfaces et non des volumes (comme dans le cas du cours de mécanique générale), et la masse volumique n'apparaît pas (comme dans le cas du cours de mécanique générale).

#### Moment statique d'une aire plane

Si la section droite est notée S, et  $\delta$  la distance entre un point M de cette section droite et une droite ∆ appartenant au plan de la section droite,

$$
m_{\Delta} = \int \int_{S} \delta \, dS. \tag{3.20}
$$

est le moment statique de cette section par rapport à la droite  $\Delta$ . Elle est homogène à une longueur<sup>3</sup>.

Un exemple de calcul de moment statique est fait figure 3.13.

Sur http://umotion.univ-lemans.fr, vous pouvez visualiser la réponse à une question sur cette partie. Le fichier est nommé  $005$ .

#### Barycentre

Si  $d_H$  est la distance entre le barycentre de la section droite et la droite  $\Delta$  appartenant au plan de la section droite, et  $S$  l'aire de la section droite, alors :

$$
d_H = \frac{m_\Delta}{S}.\tag{3.21}
$$

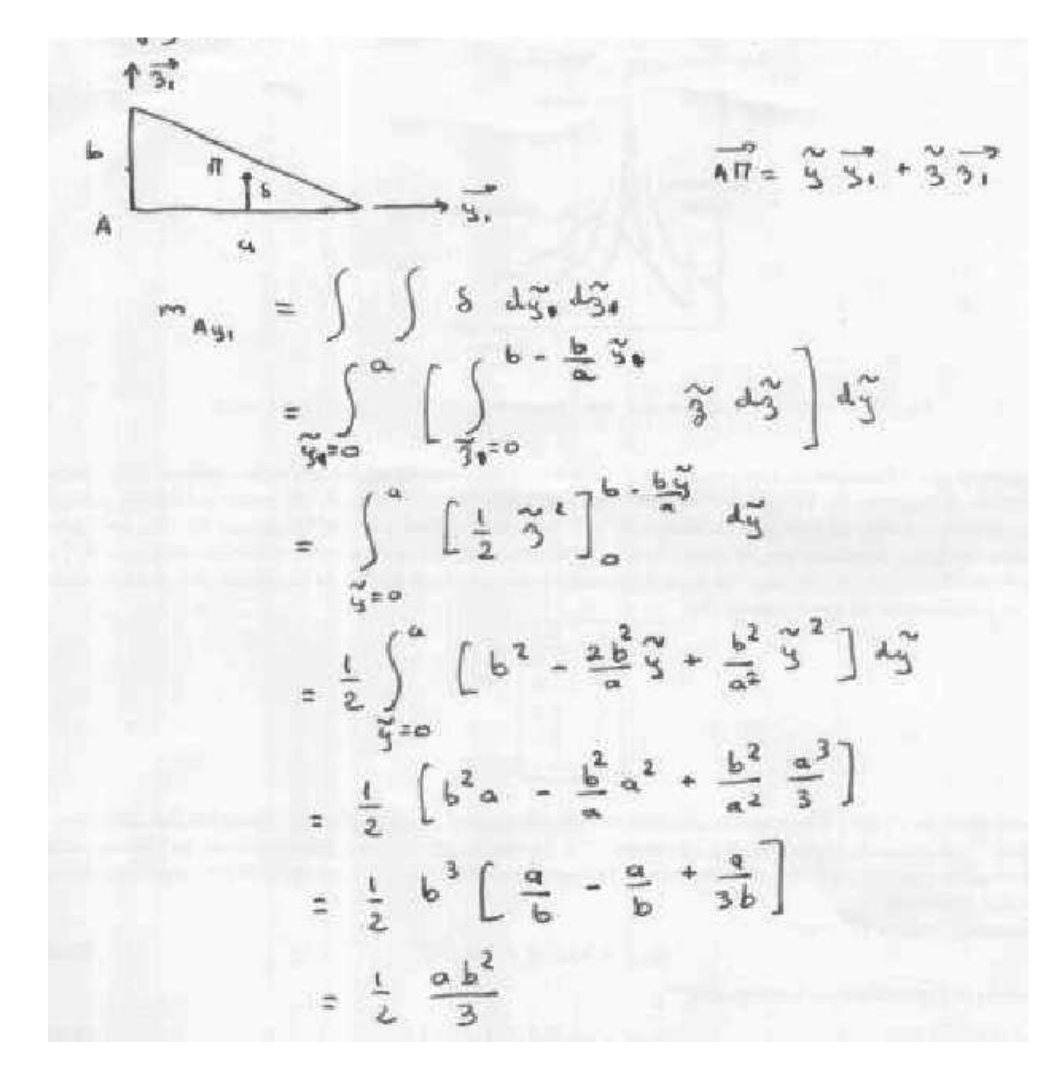

Figure 3.13: Exemple de détermination du moment statique d'une section droite triangulaire.

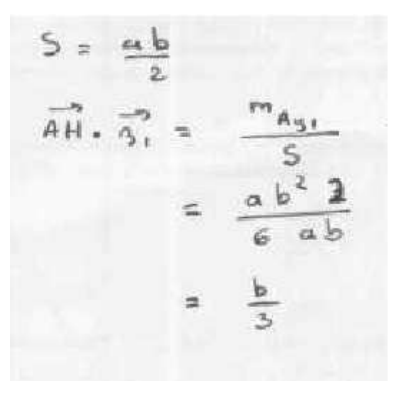

Figure 3.14: Exemple de détermination du barycentre d'une section droite triangulaire.

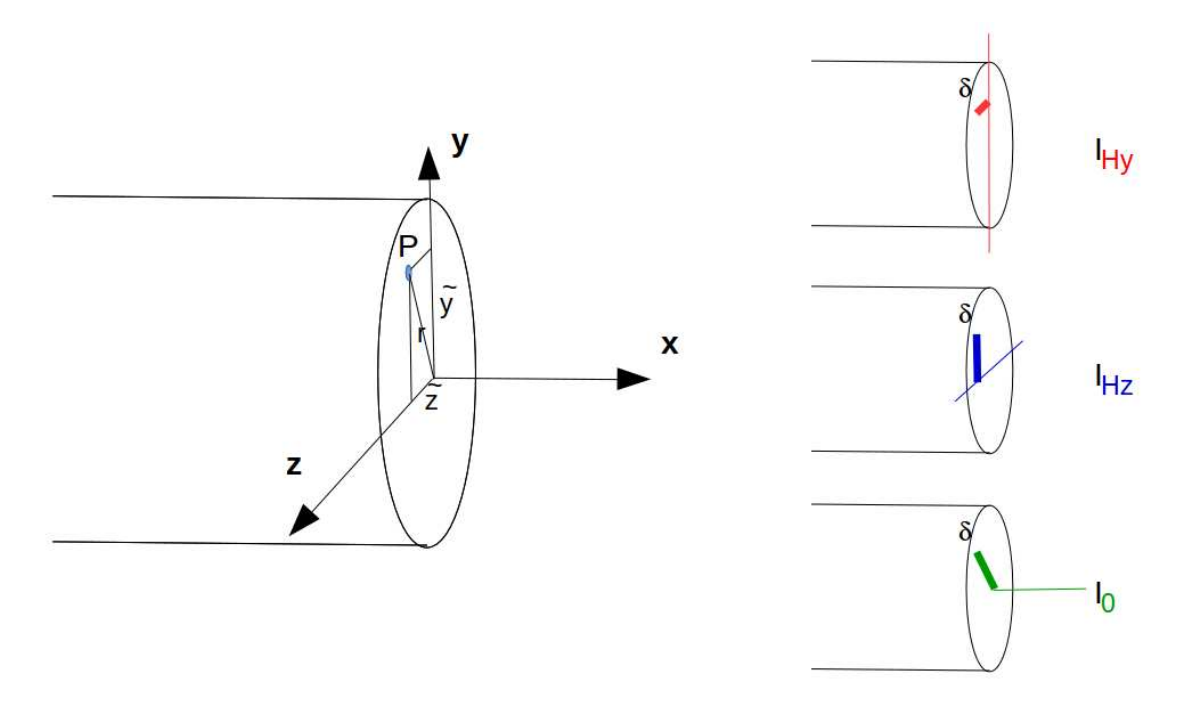

Figure 3.15: Exemples de définition de la distance  $\delta$  pour chaque calcul de moment quadratique ou polaire.

Le distance est homogène à une longueur (Si! Si! N'est-ce pas formidable ?). Un exemple de calcul du barycentre est fait figure 3.14.

• Erreur classique : Ne pas confondre le barycentre  $H$  d'une section avec le centre de gravité  $G$  de la poutre complète. Ils ne sont pas confondus pour une poutre faite en deux matériaux de masse volumique différentes dans l'épaisseur (par exemple un bilame).

#### Moment quadratique - rayon de giration - produit quadratique d'une aire plane

La figure 3.15 présente un exemple des différents axes autours desquels peuvent être calculés les moments quadratiques et polaire passant par le barycentre H d'une section droite.

Le moment quadratique par rapport à une droite  $\Delta$  appartenant au plan de la section droite

$$
I_{\Delta} = \int \int_{S} \delta^2 \, dS,\tag{3.22}
$$

est homogène à une longueur<sup>4</sup>. Ce terme apparaîtra dans la loi de comportement en flexion : plus le point est éloigné de la fibre moyenne, plus il sera sollicité (proportionnalité à  $\delta$ ) et plus sa sollicitation créera un moment (à nouveau proportionnalité à  $\delta$ ): d'où le terme en  $\delta^2$ . A aire de section droite  $S$  constante, plus la matière est loin de la fibre moyenne, plus le moment quadratique est grand.

Si la section droite est notée S,  $\delta$  la distance entre un point M de cette section droite et une droite ∆ appartenant au plan de la section droite, et δ ′ la distance entre un point M de cette section droite et une droite ∆′ appartenant au plan de la section droite, le produit quadratique de cette section par rapport aux deux axes  $\delta$  et  $\delta'$  est donné par

$$
I_{\Delta\Delta'} = -\int \int_{S} \delta \, \delta' \, dS,\tag{3.23}
$$

qui est homogène à une longueur<sup>4</sup>.

A l'aide de ces grandeurs, on peut construire le tenseur quadratique de la section droite. Par exemple, par rapport aux deux droites  $H\vec{y}_1$  et  $H\vec{z}_1$  avec  $\vec{y}_1$  et  $\vec{z}_1$  deux directions orthogonales entre elles, on obtient,

$$
\bar{\bar{I}}_H = \left[ \begin{array}{cc} I_{Hy_1} & I_{Hy_1z_1} \\ I_{Hy_1z_1} & I_{Hz_1} \end{array} \right]_{(\vec{y}_1, \vec{z}_1) \otimes (\vec{y}_1, \vec{z}_1)}.
$$
(3.24)

Les axes principaux d'une section droite, sont les deux axes  $H\vec{y}$  et  $H\vec{z}$  tels que les termes hors diagonale de ce tenseur sont nuls :

$$
\bar{I}_H = \begin{bmatrix} I_{Hy} & 0 \\ 0 & I_{Hz} \end{bmatrix}_{(\vec{y}, \vec{z}) \otimes (\vec{y}, \vec{z})}.
$$
 (3.25)

Pour la diagonalisation d'une matrice, veuillez consulter vos cours de math ou [10].

Exemple Les calculs d'un moment quadratique et d'un produit quadratique d'une section triangulaire par rapport à deux droites passant par son barycentre sont détaillés figures 3.16 et 3.17. Le calcul des directions principales et de l'expression du tenseur d'inertie dans cette base est donn´ee ci-dessous.

Si l'on prend comme dimensions de la section triangulaire  $a = 3$  mm et  $b = 2$  mm, le programme scilab (demo09.sce) suivant donne A la matrice associée au tenseur d'inertie dans la base  $(\vec{y}_1, \vec{z}_1) \otimes$  $(\vec{v}_1, \vec{z}_1),$  A2 la matrice associée au tenseur d'inertie dans la base  $(\vec{v}, \vec{z}) \otimes (\vec{v}, \vec{z})$  et X les vecteurs directeurs (en colonne) des deux directions principales.

//demo09.sce avec scilab  $a=3; b=2;$ iyy=a\*b∧3/36;izz=b\*a∧3/36;iyz=a∧2\*b∧2/72;izy=iyz; A=[iyy,iyz;izy,izz]; A  $[A2,X]=bdiag(A);$  $A<sub>2</sub>$ X

Ceci fournit les résultats :

$$
\bar{I}_H = \begin{bmatrix} 0.67 & 0.5 \\ 0.5 & 1.5 \end{bmatrix}_{(\vec{y}_1, \vec{z}_1) \otimes (\vec{y}_1, \vec{z}_1)} \text{mm}^4.
$$
 (3.26)

$$
\bar{I}_H = \begin{bmatrix} 0.43 & 0 \\ 0 & 1.73 \end{bmatrix}_{(\vec{y}, \vec{z}) \otimes (\vec{y}, \vec{z})} \text{mm}^4.
$$
 (3.27)

$$
\vec{y} = -0.91\vec{y}_1 + 0.42\vec{z}_1,\tag{3.28}
$$

$$
\vec{z} = -0.42\vec{y}_1 - 0.91\vec{z}_1. \tag{3.29}
$$

 $3^2$  dy dy  $\mathbb{E}_{\mu_{\chi_i}}$  $\int_{-\frac{a}{3}}^{\frac{2a}{3}} \int_{-\frac{a}{3}}^{\frac{2a}{3}} \int_{\frac{3a-b}{3}}^{-\frac{b}{a}} \frac{a}{3}^{\frac{a}{3}} + \frac{b}{3}$ can l'iguation de la chaîte est donnée par<br> $9a = 7.9 + 5 + c$  avec  $\left(\frac{25}{3} + \frac{6}{5}\right) + c$ <br> $-\frac{1}{3} = \frac{6}{5} \cdot \left(\frac{2a}{3}\right) + c$ soit  $\frac{2b}{3} + \frac{b}{3} = \frac{b}{3} \cdot \frac{6}{3} - \frac{2a}{3}$  $\mu^1_{\text{out}} - \mu = -\frac{1}{\alpha}$  $4 = \frac{2b}{3} + \frac{a}{3}$  $=\frac{2b}{3}+\frac{a}{3}\frac{b}{a}$ ( merci meenema

Figure 3.16: Exemple de détermination d'un moment quadratique d'une section droite triangulaire.

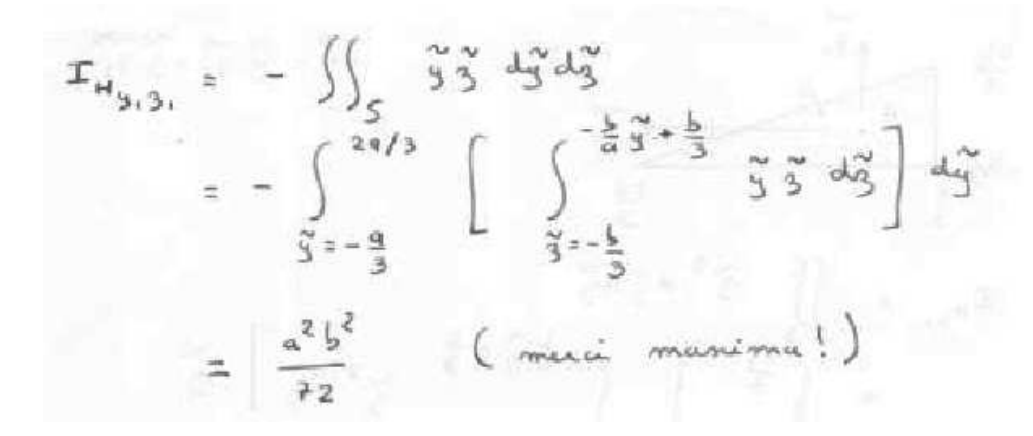

Figure 3.17: Exemple de détermination d'un produit quadratique d'une section droite triangulaire.

$$
\begin{array}{ccc}\n\overrightarrow{m} & \overrightarrow{m} & \overrightarrow{m} & \overrightarrow{m} & \overrightarrow{m} \\
\overrightarrow{m} & \overrightarrow{m} & \overrightarrow{m} & \overrightarrow{m} & \overrightarrow{m} \\
\overrightarrow{m} & \overrightarrow{m} & \overrightarrow{m} & \overrightarrow{m} & \overrightarrow{m} \\
\overrightarrow{m} & \overrightarrow{m} & \overrightarrow{m} & \overrightarrow{m} & \overrightarrow{m}\n\end{array}
$$

Figure 3.18: Exemple de détermination d'un moment polaire d'une section droite circulaire.

Les deux vecteurs sont bien de norme 1. On remarquera dans ce cas que les direction principales ne sont pas parallèles à l'un des bords de la surface considérée. Les valeurs de moments quadratiques autour des deux axes principaux d'inertie sont les deux valeurs extrêmes (minimale et maximale) lorsque la base d'expression du tenseur d'inertie tourne autour de l'axe  $H\vec{x}$ .

Pour vérifier que vous avez assimilé ce paragraphe, je vous invite à obtenir la partie du brevet 006 associée au moment quadratique et le brevet 093. Si vous avez des difficultés, je vous invite à contacter le référent du brevet correspondant, dont le mél est disponible sur https://framacalc.org/univ maine referent brevet.

#### moment polaire

Si la section droite est notée S, la normale à cette section  $\vec{x}$  (tangent à la fibre moyenne), et  $\delta$ la distance entre un point M de cette section droite et la droite H $\vec{x}$ , alors le moment polaire par rapport à l'axe  $H\vec{x}$ 

$$
I_0 = \int \int_S \delta^2 dS. \tag{3.30}
$$

a la dimension d'une longueur<sup>4</sup>.

exemple Le calcul du moment polaire d'une section circulaire est détaillé figure 3.18.

• Erreur classique : Ne pas confondre moment quadratique et moment d'inertie. Ils ne sont pas homogènes entre eux !

• Erreur classique : Ne pas confondre produit quadratique et produit d'inertie. Ils ne sont pas homogènes entre eux !

Sur http://umotion.univ-lemans.fr, vous pouvez visualiser la réponse à une question sur cette partie. Le fichier est nommé  $007$ .

### 3.1.6 Annexe 1

Pour vérifier que vous avez assimilé ce paragraphe, nous vous invitons à obtenir les brevets 040 et 094. Si vous avez des difficultés, je vous invite à contacter le référent du brevet correspondant, dont le mél est disponible sur https://framacalc.org/univ\_maine\_referent\_brevet.

## 3.2 Lois de comportement de la poutre

Ce paragraphe concerne les étapes mises en gras dans le synopsis figure 3.20.

## 3.2.1 Objectif

En l'état actuel, vous savez calculer le torseur des efforts intérieurs en tout point d'une poutre en fonction du chargement et d'éventuelles inconnues hyperstatiques. Deux types de démarche peuvent alors vous être demandées :

- 1. calculer les d´eplacements et rotations de sections droite en certains points de la poutre
- 2. calculer les contraintes maximales dans la poutre pour déterminer si les limites d'élasticité du matériau constitutif de la poutre ne sont pas dépassées.

La première démarche nécessite à partir des torseurs d'efforts intérieurs, de calculer les torseurs de déformation, puis le champs de déplacement et de rotation des points de la fibre moyenne. Ces calculs peuvent être fait en restant dans une description 1D si l'on connaît la relation entre les composantes du torseur des déformations et les composantes du torseur des efforts intérieurs. Pour démontrer ces relations il faut passer (voir figure 3.20) par une description locale 3D des déformations et contraintes engendrées en un point  $P$  de la section droite distant du point  $H$  de la fibre moyenne par un vecteur tel que  $\vec{HP} = \tilde{y}\vec{y} + \tilde{z}\vec{z}$ . Ces relations appelées *loi de comportement de la poutre* dépendent des hypothèses de cinématique prises dans la section droite. C'est pourquoi, nous étudierons 3 cas. Ces trois cas sont illustrés sur une poutre en flexion représentée figure 3.21.

## 3.2.2 1ère cinématique

#### description de la cinématique

Le plan normal suit le torseur en H' sans se déformer dans le plan. On peut alors calculer le déplacement du point  $P'$  par rapport au point  $P$  (voir figure 3.22). On considère le torseur des déformations connu. La section droite passant par  $H'$  subit un mouvement de corps solide, donc les torseurs de déplacement sont les mêmes pour tous les points de la section droite.

#### déformations

On calcule le tenseur des déformations du parallélépipède entre P et P' de cotés  $d\tilde{y}$ ,  $d\tilde{z}$ ,  $ds$  (voir figure 3.23). On évalue dans un premier temps le gradient de  $\vec{u}$ , en notant que  $dx = ds$ ,  $dy = d\tilde{y}$ et  $dz = d\tilde{z}$ .

#### contraintes

On calcule le tenseur des contraintes nécessaire à l'obtention de ce tenseur des déformations (voir figure 3.24). On utilise pour cela la loi de comportement de l'élasticité tridimensionnelle, qui utilise les coefficients de Lamé  $\mu$  et  $\lambda$ .

|                |                          |                         |                                                  |                 |                             |                         |                                             |                  |                       |                |                         |                               |                       |            |            | <b>85888888888885888</b> |                  | Prefils                                                                                                    |                                           |
|----------------|--------------------------|-------------------------|--------------------------------------------------|-----------------|-----------------------------|-------------------------|---------------------------------------------|------------------|-----------------------|----------------|-------------------------|-------------------------------|-----------------------|------------|------------|--------------------------|------------------|----------------------------------------------------------------------------------------------------|-------------------------------------------|
|                |                          | ឌី នី                   | ă                                                | û               | <b>Dat</b><br>å             | š                       |                                             | <b>DOC</b><br>DZ | Ob Z                  | 022            | ö                       | $\overline{\mathbf{s}}$       | ši                    |            |            | <b>5558</b>              | lin m            | ÷                                                                                                    |                                           |
|                | 220                      | az                      | <b>GC</b>                                        | G61             | $\frac{1}{8}$<br>oz 1       | $\overline{\mathbf{a}}$ |                                             |                  | <b>SES</b>            | $\overline{a}$ |                         | <b>Bes</b>                    |                       |            |            | <b>NESS</b>              | 3                | œ                                                                                                    |                                           |
| poutrelles IPE | 12.0                     | Ξ                       | $\overline{z}$                                   | 2.6             | D.B                         | 57                      | и                                           | ្ល               | $\overline{c}$        | ្ងែ            |                         | ង ជ                           |                       | ¢          | ÷          | ្អ<br>≎                  | š                |                                                                                                    | Dimensions                                |
|                | 19.0                     | 111                     | E <sub>31</sub>                                  | 듰               | $\overline{5}$<br>11.7      | $\tilde{5}$             | Ē,                                          | $\overline{z}$   | a.s                   | $\overline{z}$ | ូ                       | G.O                           |                       | ្ងៃ        | ួ          | Ľ,<br>Z'S                | ì                |                                                                                                    |                                           |
|                | z                        | ž,                      | 12                                               | $\overline{a}$  | $\vec{a}$<br>$\overline{a}$ |                         | 긊                                           | $\vec{a}$        | <b>G</b>              | 12             | $\vec{a}$               |                               |                       |            |            |                          | ä                | -                                                                                                    |                                           |
|                | Ξ                        | â                       | 52                                               | 379<br>별        | 582                         | 771                     | <b>SKS</b>                                  | 220              | Gi                    | $\Xi$          |                         | $\overline{5}$ $\overline{5}$ | $\overline{a}$        | $\Xi$      |            | <b>555</b>               | 5                | ri:ii                                                                                                    |                                           |
|                |                          | <b>221</b><br>981       | 65.5<br>77.6<br>90.7                             |                 | E,                          | Ê                       | $\overline{121}$                            | ៉ែ               | 20,7                  | 26,2           | rzz                     | 8°31                          | E                     | 12.9       |            | នឹងត្                    | 5                | $\begin{array}{c}\n\mathbf{z} & \mathbf{y} & \mathbf{y} \\ \mathbf{y} & \mathbf{y} & \mathbf{y}\n\end{array}$                                                                                                    |                                           |
|                |                          | ន្ត ក្ន                 | $\mathbf{H}$                                     | 98.8<br>5.58    | II.                         | 9'79                    | <b>S3.8</b>                                 | 45,9             | 160                   | 11.4           | 28.5                    | 23.9                          | 102                   | <b>F31</b> | ដូដូ       | 7.54                     | å,               | Section<br>A                                                                                                    |                                           |
|                | 202                      | is1                     | ΥÜ,                                              | 141<br>is.      | ្ជ                          | 521                     | 511                                         | 3                | 125'0                 | 818'0          | 0.768                   | 869'0                         | 229'0                 | 0.550      | 0.474      | 107'0<br>0.329           | m <sup>1</sup> m |                                                                                                    |                                           |
|                | $\overline{9}$           | E                       | 19.2                                             | 22.2            | 23.6                        | 25.5                    | 27.5                                        | 28.8             | 30.0                  | 32.4           | ៍ដ                      | E                             | 39.4                  | 52         | 45.6       | č<br>S'57                | $1/\sqrt{u}$     | Surface de<br>páriticas                                                                                                    |                                           |
|                | 92080                    | 87120                   | anz as                                           | 23130<br>021 22 | 02231                       | OLT 11                  | <b>BSC 8</b>                                | OGL'S            | <b>2832</b>           | <b>ITT</b>     | $\overline{5}$          | LIII <sub>1</sub>             | 593                   | š          | $\ddot{=}$ | $\frac{1}{2}$ is         | S,               | F                                                                                                    |                                           |
| $\frac{1}{6}$  | ozo                      | <b>S 440</b>            | $\overline{a}$ , $\overline{a}$ , $\overline{a}$ |                 |                             | E, å                    | š                                           | 52               | $\ddot{\mathbf{z}}$   | 25Z            | $\mathbf{E}$ is         |                               | ŝ                     |            |            | a gra                    | Ę                | zir                                                                                                    |                                           |
|                | č                        | $\overline{\mathbf{r}}$ | <b>18.4</b>                                      |                 | 15.0<br>16.5                | $\tilde{\epsilon}$      | $\begin{array}{c} 11.2 \\ 12.5 \end{array}$ |                  | 16                    | $\ddot{u}$     | 2.42                    |                               | is.                   | Y.S        |            | ្នះ                      | ï                | r.                                                                                                    | Caractéristiques rapportes à l'axe neutre |
|                | 36                       | OSC <sub>1</sub>        | DOL 1<br>$\tilde{5}$                             | ès,             | Ξ                           | â                       | $\ddot{=}$                                  | <u>ដូ</u> គួ     |                       | $\overline{5}$ |                         |                               |                       |            |            | <b>55332555</b>          | Ę                | $\sum_{\substack{\text{summin} \\ \text{summin} \\ \text{sum$ |                                           |
|                | sz.                      | të,                     | L'61<br>G                                        | 35.4            | ដ                           | 59.2                    |                                             |                  | 19.12<br>21.2<br>26.5 |                | 51                      | 5.9                           | $\tilde{\epsilon}$    |            |            | ជីនីឌីឌី                 | S                |                                                                                                    |                                           |
|                |                          |                         | 19.11<br>21.28<br>25.16                          |                 | 15,83                       | 1571                    | 13.20                                       | 11.88            | 55'01                 | 2.62           | 957                     | 2.7<br>06'9                   |                       | is 5       |            | $\frac{13}{12}$          |                  | $\mathbf{r}_{\mathbf{z}}$                                                                                                    |                                           |
|                | 1307                     | <b>1668</b>             | 2112<br>9191                                     | ur 1            | $\overline{5}$              | 38B                     | <b>ESERE</b>                                |                  |                       |                |                         | 트                             | <b>27.79</b><br>88.79 |            |            | $5 - 12$                 | Ĵ                | 4                                                                                                    |                                           |
|                |                          |                         | <b>SYZSSBRBB228</b>                              |                 |                             |                         |                                             |                  |                       |                |                         |                               |                       |            |            | <b>325525</b>            | Ę                | ミド                                                                                                    |                                           |
|                | ââ                       |                         | ĝ,                                               | <b>SEE</b>      |                             | 3.55                    | SC                                          | 2.69             |                       | 2,48           | $\overline{\mathbf{r}}$ | 2.05<br>盲                     |                       |            |            | 5525                     | S                | 4.                                                                                                    |                                           |
|                | <b>L65.2</b>             | <b>FEI</b>              | 89.00                                            | 36,20<br>46,80  |                             | 25.70                   | 11.93<br>19.93                              |                  |                       | $\frac{6}{36}$ | 9.3                     | is<br><br>ដ                   | vs:                   | Ľ,         |            | or.no                    | ä,               | $\begin{array}{c}\n\mathbf{r} \\ \mathbf{r} \\ \mathbf{u}\n\end{array}$                                                                                                    | Kloment<br>d'inertue                      |
|                | 0,697                    | 0.657<br>0.640          | 0.616                                            | 0.607           | 0.600                       | 8550                    | 0.535                                       | 015'0            | O63°0                 | 0.460          | 0,425                   | <b>D.404</b><br><b>0.379</b>  | 0,359                 | 0.336      |            | 0.299                    | S                | Module<br>de<br>ruident<br>-                                                                                                    |                                           |
|                | <b>88888888888888888</b> |                         |                                                  |                 |                             |                         |                                             |                  |                       |                |                         |                               |                       |            |            |                          |                  | Profils                                                                                                    |                                           |

Figure 3.19: Un exemple de caractéristiques d'une section droite.

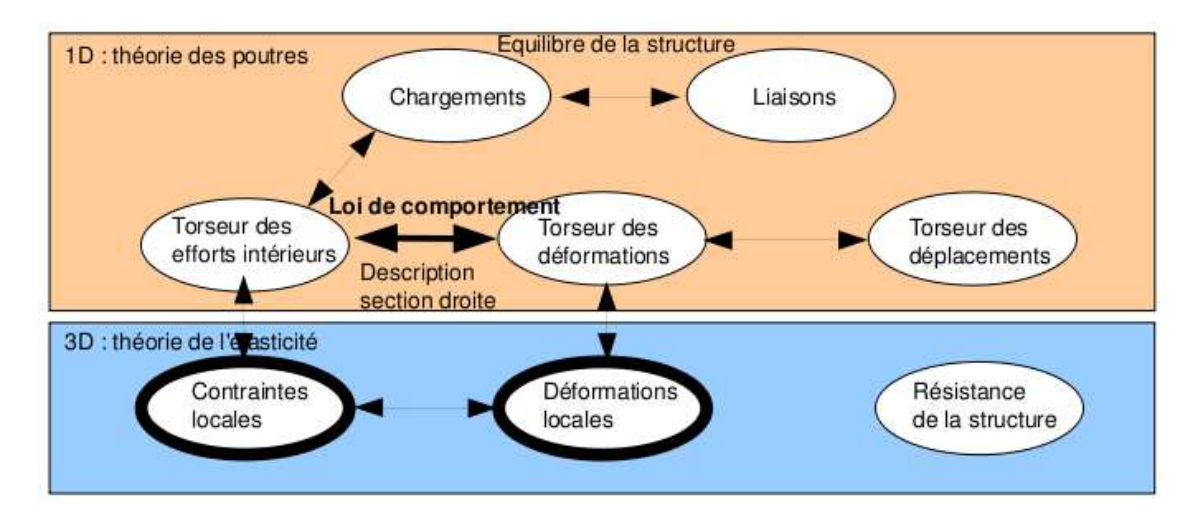

Figure 3.20: Les concepts utiles à la détermination à venir de la loi de comportement de la fibre moyenne.

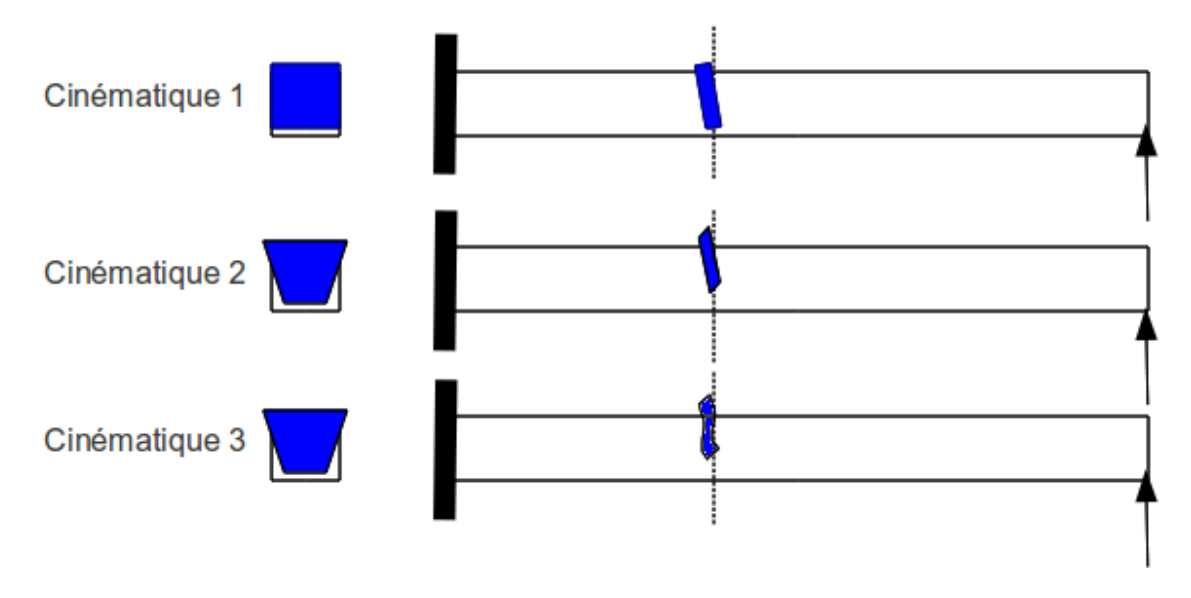

Figure 3.21: Les trois cinématiques des sections droites envisagées, illustrées dans le cas d'une poutre de section droite rectangulaire, sollicitée en flexion et effort tranchant.

$$
\begin{pmatrix}\n\frac{1}{3} & \frac{1}{3} & \
$$

Figure 3.22: Calcul du déplacement relatif du point  $P'$  par rapport au point  $P$ .

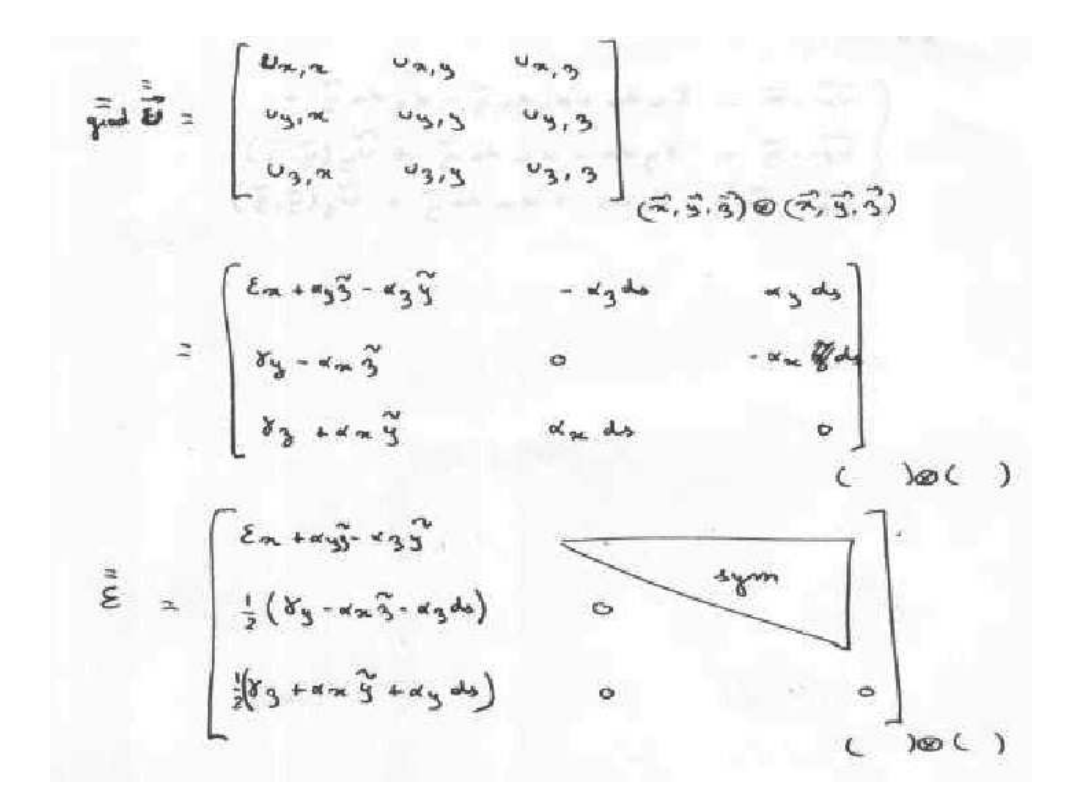

Figure 3.23: Calcul du tenseur des déformations pour la cinématique 1.

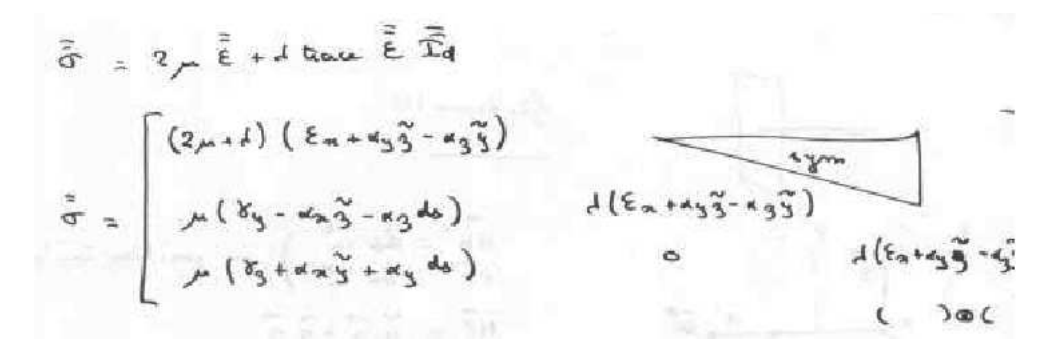

Figure 3.24: Calcul du tenseur des contraintes pour la cinématique 1..

#### torseur des efforts intérieurs

L'ensemble des contraintes sur les facettes de normale  $\vec{x}$  aux points  $P'$  de la section droite passant par H', en se cumulant, réalisent les actions du segment seg+ sur le segment seg-. Elles doivent donc être équivalentes au torseur des efforts intérieurs. Il faut donc faire des intégrales sur la section droite (voir figure 3.25). Comme le point  $H'$  est le barycentre de la section droite, les moments statiques sur l'ensemble de la section sont nuls : ceci fait disparaître quelques intégrales. D'autre part, ds pouvant être pris infiniment petit, d'autres intégrales sont négligeables. Pour les termes de moment, apparaissent les moments quadratiques, le moment polaire et les produit quadratiques de la section droite. Ces derniers sont nuls si les axes  $\vec{y}$  et  $\vec{z}$  sont les directions principales de la sections droite : c'est ce qui est choisi.

#### écriture matricielle

Les 6 équations précédentes peuvent être écrites sous forme matricielles en faisant apparaître le module de Young E et le coefficient de poisson  $\nu$ , grâce aux relations 3.3 les liants aux coefficients de Lamé.

$$
\begin{bmatrix}\n\begin{bmatrix}\nN \\
T_y \\
T_z \\
M_{fy} \\
M_{fg}\n\end{bmatrix} = \dots\n\end{bmatrix}
$$
\n(3.31)\n
$$
\begin{bmatrix}\n\frac{ES(-1+\nu)}{(1+\nu)(-1+2\nu)} & 0 & 0 & 0 & 0 \\
0 & \frac{ES}{2(1+\nu)} & 0 & 0 & 0 & 0 \\
0 & 0 & \frac{ES}{2(1+\nu)} & 0 & 0 & 0 \\
0 & 0 & 0 & \frac{Ebh(b^2+h^2)}{2(1+\nu)12} & 0 & 0 \\
0 & 0 & 0 & \frac{Ebh^3(-1+\nu)}{12(1+\nu)(-1+2\nu)} & 0\n\end{bmatrix}
$$
\n(3.32)\n
$$
\begin{bmatrix}\n\epsilon_x \\
\gamma_y \\
\gamma_z \\
\alpha_x \\
\alpha_y \\
\alpha_z\n\end{bmatrix}
$$
\n(3.33)

#### incompatibilité

Cette cinématique implique que les contraintes  $\sigma_{yy}$  et  $\sigma_{zz}$  ne sont pas nulles dans la section droite, donc à fortiori sur les surface latérales de la poutre. Or, sur ces surfaces non chargées, les contraintes exercées par l'air sur la poutre sont nulles. Il y a donc contradiction entre la réalité et le modèle associé à la cinématique 1. Prenons l'exemple d'un torseur des déformations ne comportant que le terme  $\epsilon_x$ . Tous les petits parallélépipèdes entre les points P et P' s'allongent de la valeur  $\epsilon_x ds$ . De part l'effet Poisson, ils souhaitent se contracter dans les directions  $\vec{y}$  et  $\vec{z}$ . Or la cinématique 1 choisie, d'un mouvement en bloc rigide d'une section droite les en empêche. Cette cinématique n'est pas réaliste pour une poutres non bloquée sur toutes ses surfaces latérales.

Il nous faut chercher une cinématique telles que sur les surfaces latérales les contraintes  $\sigma_{yy}$  et  $\sigma_{zz}$  soient nulles. C'est l'objet de la seconde cinématique.

Pour vérifier que vous avez assimilé ce paragraphe, je vous invite à obtenir le brevet 041. Si vous avez des difficultés, je vous invite à contacter le référent du brevet correspondant, dont le mél est disponible sur https://framacalc.org/univ\_maine\_referent\_brevet.

$$
N = \iint_{S} G_{max} dS_{ij}dS
$$
\n
$$
= (2\mu + 1) \left[ G_{max} \int_{S} S_{ij} dS_{ij}dS - 2 \int_{S} S_{ij}dS_{ij}dS \right]
$$
\n
$$
= (2\mu + 1) \left[ G_{max} \int_{S} S_{ij} dS_{ij}dS - 2 \int_{S} S_{ij}dS_{ij}dS - 2 \int_{S} S_{ij}dS_{ij}dS - 2 \int_{S}
$$

Figure 3.25: Calcul du composantes du torseur des efforts intérieurs la cinématique 1..

$$
\begin{cases}\n\overrightarrow{u_{p}}, \overrightarrow{x} = \xi_{1} d_{2} + \kappa_{1} d_{3} \overrightarrow{a}_{3} - \alpha_{3} d_{3} \overrightarrow{b}_{1} + \\
\overrightarrow{u_{p}}, \overrightarrow{u_{q}} = \xi_{1} d_{2} - \alpha_{2} d_{3} \overrightarrow{a}_{3} + \overrightarrow{u_{q}} (\overrightarrow{q}_{1} \overrightarrow{q}_{3}) \\
\overrightarrow{u_{p}}, \overrightarrow{a}_{1} = \xi_{1} d_{3} + \alpha_{2} d_{3} \overrightarrow{a}_{1} + \overrightarrow{u_{q}} (\overrightarrow{q}_{1} \overrightarrow{q}_{3})\n\end{cases}
$$

Figure 3.26: Calcul du déplacement relatif du point  $P'$  par rapport au point  $P$  pour la cinématique 2.

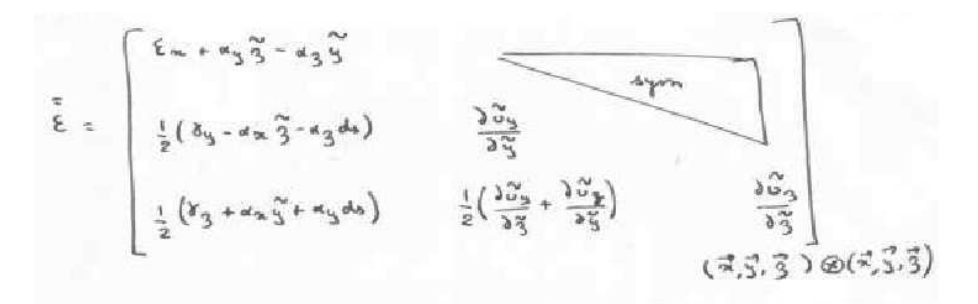

Figure 3.27: Calcul du tenseur des déformations pour la cinématique 2.

#### 3.2.3 2nd cinématique

Le plan normal peut se déformer dans le plan tel que  $\sigma_{yy}$  et  $\sigma_{zz}$  restent nuls.

#### description de la cinématique

Le torseur des déformations est choisi identique à celui de la cinématique 1, mais un mouvement du point P' dans le plan  $\tilde{u}_y(\tilde{y}, \tilde{z})\vec{y} + \tilde{u}_z(\tilde{y}, \tilde{z})\vec{z}$ , mouvement pour l'instant inconnu, est rajouté (voir figure 3.26.

#### déformations

Le tenseur des déformations est aussi modifié par la présence de ces deux fonctions (voir figure 3.27).

#### contraintes

On peut donc en déduire par la loi de l'élasticité, le tenseur des contraintes (voir figure 3.28). Si la poutre n'est pas chargée sur ses faces de normale  $\vec{y}$  et  $\vec{z}$ , les  $\sigma_{yy}$ ,  $\sigma_{zz}$ , et  $\sigma_{yz}$  doivent être nulles sur ces faces. Recherchons une solution telles qu'elles soient nulles dans toute la poutre, cela impose une relation sur les fonctions inconnues. Si l'on réécrit ces conditions en terme de déformation, le coefficient de poisson  $\nu$  entre les déformations apparaît (voir figure 3.29). On peut alors en déduire les champs de déplacement complémentaires pour assurer que les contraintes soient nulles sur les faces latérales de la poutre. On remarquera que cela implique en tout point de la section droite, que les contraintes  $\sigma_{yy}$ ,  $\sigma_{zz}$ , et  $\sigma_{yz}$  sont toutes nulles.

#### torseur des efforts intérieurs

Par la même démarche que pour la cinématique 1, il faut donc faire des intégrales sur la section droite (voir figure 3.30) pour obtenir les composantes du torseur des efforts intérieurs. Dans les calculs présentés la nullité des moments statiques par rapport à H est utilisée.

#### écriture matricielle

Les 6 équations précédentes peuvent être écrites sous forme matricielles.

$$
\vec{\sigma} = 2\mu \vec{\epsilon} + d(\vec{\kappa}\omega \vec{\epsilon})\vec{\Delta}
$$
\n
$$
\vec{\sigma} = 2\mu \vec{\epsilon} + d(\vec{\kappa}\omega \vec{\epsilon})\vec{\Delta}
$$
\n
$$
\vec{\sigma}_{\text{max}} = (e\mu + d)(\epsilon_{\text{max}}\vec{3} + a_{3}\vec{3}) + d(\frac{\delta_{03}}{3\vec{3}} + \frac{\delta_{03}}{3\vec{3}})
$$
\n
$$
\vec{\sigma}_{33} = (2\mu + d)(\frac{\delta_{03}}{3\vec{3}}) + d(\epsilon_{\text{max}}\vec{3} - a_{3}\vec{3} + \frac{\delta_{03}}{3\vec{3}})
$$
\n
$$
\vec{\sigma}_{33} = (2\mu + d)(\frac{\delta_{03}}{3\vec{3}}) + d(\epsilon_{\text{max}}\vec{3} - a_{3}\vec{3} + \frac{\delta_{03}}{3\vec{3}})
$$
\n
$$
\vec{\sigma}_{\text{max}} = \mu(\delta_{3} + a_{3}\vec{3} + a_{3}\vec{3})
$$
\n
$$
\vec{\sigma}_{\text{max}} = \mu(\delta_{3} + a_{3}\vec{3} + a_{3}\vec{3})
$$
\n
$$
\vec{\sigma}_{\text{max}} = \mu(\frac{\delta_{33}}{3\vec{3}} + \frac{\delta_{33}}{3\vec{3}})
$$
\n
$$
\vec{\sigma}_{33} = 0 \Rightarrow \begin{cases}\n(2\mu + d) & \frac{\delta_{03}}{3\vec{3}} + d\frac{\delta_{03}}{3\vec{3}} = -d(\epsilon_{\text{max}}\vec{3} - a_{3}\vec{3}) \\
d\frac{\delta_{03}}{3\vec{3}} + (2\mu + d)\frac{\delta_{03}}{3\vec{3}} = -d(\epsilon_{\text{max}}\vec{3} - a_{3}\vec{3}) \\
d\frac{\delta_{03}}{3\vec{3}} + \frac{\delta_{03}}{3\vec{3}} = 0\n\end{cases}
$$

Figure 3.28: Calcul du tenseur des contraintes pour la cinématique 2 et des conditions de surfaces libres de contrainte.

$$
(2\mu d) \xi_{33} + d\xi_{33} = -d\xi_{mn}
$$
\n
$$
d\xi_{33} + (2\mu d) \xi_{33} = -d\xi_{mn}
$$
\n
$$
\xi_{33} + \xi_{33} = 0
$$
\n
$$
\xi_{33} = \xi_{33}
$$
\n
$$
\xi_{33} = \frac{-d}{2(\mu + d)} \xi_{mn}
$$
\n
$$
\xi_{33} = 0 \quad \text{can} \quad \bar{\xi}_{\text{sym}} \text{triangular}
$$
\n
$$
G_n = \frac{d}{2(\mu + d)} = -\gamma
$$
\n
$$
\xi_{33} = 0 \quad \text{can} \quad \bar{\xi}_{\text{sym}} \text{triangular}
$$
\n
$$
\xi_{33} = -\gamma \xi_{mn}
$$
\n
$$
\xi_{33} = -\gamma \xi_{mn}
$$
\n
$$
\xi_{33} = -\gamma \xi_{mn}
$$
\n
$$
\xi_{33} = -\gamma \xi_{mn}
$$
\n
$$
\xi_{33} = -\gamma \xi_{mn}
$$
\n
$$
\xi_{33} = -\gamma \xi_{mn}
$$
\n
$$
\xi_{33} = -\gamma \xi_{mn}
$$
\n
$$
\xi_{33} = -\gamma \xi_{mn}
$$
\n
$$
\xi_{33} = -\gamma \xi_{mn}
$$
\n
$$
\xi_{33} = -\gamma \xi_{mn}
$$
\n
$$
\xi_{33} = -\gamma \xi_{mn}
$$
\n
$$
\xi_{33} = -\gamma \xi_{mn}
$$
\n
$$
\xi_{33} = -\gamma \xi_{mn}
$$
\n
$$
\xi_{33} = 0 \quad \text{on the first hand, path of a given value}
$$
\n
$$
(\tilde{G}_n, \tilde{G}_3) = (a, 0) \quad \text{on the second hand, path of a given value}
$$

Figure 3.29: Relation entre les déformations pour la cinématique 2 et les champs de déplacement complémentaires.

$$
N = \iint_{S} \frac{\sqrt{3}m}{m} \frac{dy^{2}dy^{3}}{dy^{2}dy^{3}}
$$
\n
$$
= \iint_{S} \left(\frac{2\mu + d}{m} \right) \frac{6m}{m} \frac{d}{m} \frac{d}{m} \
$$

Figure 3.30: Expression des composantes du torseur des efforts intérieurs pour la cinématique 2.

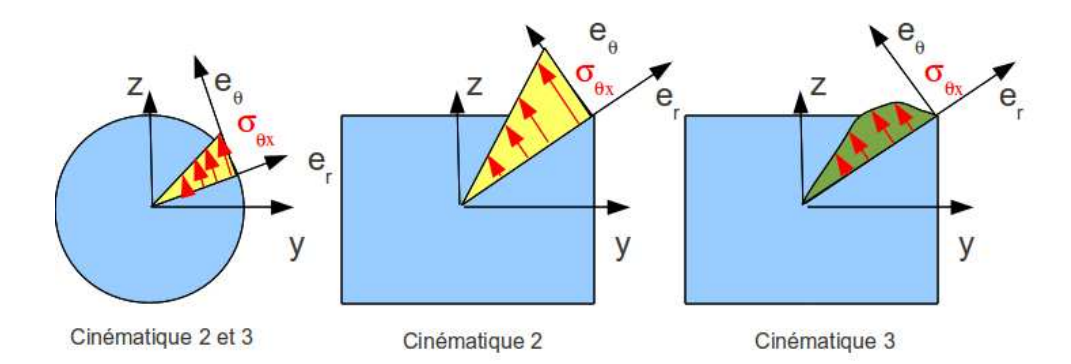

Figure 3.31: Répartition des contraintes de cisaillement dues à une sollicitation de torsion, en fonction de la forme de la section droite et de la cinématique choisie.

$$
\begin{bmatrix}\nN \\
T_y \\
T_z \\
M_x \\
M_{fy} \\
M_{fz}\n\end{bmatrix} = \begin{bmatrix}\nES & 0 & 0 & 0 & 0 & 0 & 0 \\
0 & GS & 0 & 0 & 0 & 0 & 0 \\
0 & 0 & GS & 0 & 0 & 0 & 0 \\
0 & 0 & 0 & GI_0 & 0 & 0 & 0 \\
0 & 0 & 0 & 0 & EI_{Hy} & 0 & 0 \\
0 & 0 & 0 & 0 & 0 & EI_{Hz}\n\end{bmatrix} \begin{bmatrix}\n\epsilon_x \\
\gamma_y \\
\gamma_z \\
\alpha_x \\
\alpha_y \\
\alpha_z\n\end{bmatrix},
$$
\n(3.33)

avec G le module de Coulomb,

$$
G = \frac{E}{2(1+\nu)}.\t(3.34)
$$

#### incompatibilité

Cette cinématique implique que les contraintes  $\sigma_{yx}$  et  $\sigma_{zx}$  sont constantes dans l'épaisseur de la poutre, donc sur les surfaces extérieures latérales. Du fait de la symétrie du tenseur des contraintes, cela implique sur la surface de normale  $\vec{y}$  que la contrainte  $\sigma_{yx}$  soit non nulle. Or elle doit être égale à la contrainte exercée par l'extérieur sur cette surface. Si cette surface est libre, cette contrainte extérieure est nulle. Il y a donc contradiction entre la réalité et le modèle.

Il nous faut chercher une cinématique telles que la répartition des contraintes  $\sigma_{yx}$  et  $\sigma_{zx}$  soient des fontions de  $\tilde{y}$  et  $\tilde{z}$  et nulles sur les bords de la section droite. C'est l'objet de la troisième cinématique qui implique un voilement de la section en présence d'un effort tranchant.

Pour vérifier que vous avez assimilé ce paragraphe, je vous invite à obtenir le brevet 042. Si vous avez des difficultés, je vous invite à contacter le référent du brevet correspondant, dont le mél est disponible sur https://framacalc.org/univ\_maine\_referent\_brevet.

#### 3.2.4 3ième cinématique

Le plan normal se déforme dans le plan tel que  $\sigma_{yy}$  et  $\sigma_{zz}$  restent nuls, et tel que les contraintes  $\sigma_{yx}$  et  $\sigma_{zx}$  soient nulles sur les bords de la section droite. Cette cinématique (Fig. 3.21) sera ´etudi´ee plus avant dans le cours de mod´elisation [11]. Nous y obtiendrons des facteurs correctifs du moment polaire et des sections équivalentes sous effort tranchant. Ces facteurs correctifs sont détaillés dans les tableaux des figures 3.32 et 3.33. Il en est de même pour la sollicitation de torsion pour laquelle la proportionalité de la contrainte de cisaillement avec la distance au point H n'est vérifiée que dans le cas d'une poutre de section droite circulaire (Fig. 3.31).

$$
\begin{bmatrix}\nN \\
T_y \\
T_z \\
M_x \\
M_{fy} \\
M_{fz}\n\end{bmatrix} = \begin{bmatrix}\nES & 0 & 0 & 0 & 0 & 0 \\
0 & GS_y & 0 & 0 & 0 & 0 \\
0 & 0 & GS_z & 0 & 0 & 0 \\
0 & 0 & 0 & GI_0^c & 0 & 0 \\
0 & 0 & 0 & GI_0^c & 0 & 0 \\
0 & 0 & 0 & 0 & EI_{Hy} & 0 \\
0 & 0 & 0 & 0 & 0 & EI_{Hz}\n\end{bmatrix} \begin{bmatrix}\n\epsilon_x \\
\gamma_y \\
\gamma_z \\
\alpha_x \\
\alpha_y \\
\alpha_z\n\end{bmatrix},
$$
\n(3.35)

On rappelle ci-dessous la loi de comportement pour la cinématique 2, qui ne diffère de la loi de comportement de la cinématique 3 que par trois termes, sur les lignes 2, 3 et 4 :

$$
\begin{bmatrix}\nN \\
T_y \\
T_z \\
M_x \\
M_{fy} \\
M_{fz}\n\end{bmatrix} = \begin{bmatrix}\nES & 0 & 0 & 0 & 0 & 0 & 0 \\
0 & GS & 0 & 0 & 0 & 0 \\
0 & 0 & GS & 0 & 0 & 0 \\
0 & 0 & 0 & GI_0 & 0 & 0 \\
0 & 0 & 0 & 0 & EI_{Hy} & 0 \\
0 & 0 & 0 & 0 & 0 & EI_{Hz}\n\end{bmatrix} \begin{bmatrix}\n\epsilon_x \\
\gamma_y \\
\gamma_z \\
\alpha_x \\
\alpha_y \\
\alpha_y \\
\alpha_z\n\end{bmatrix},
$$
\n(3.36)

• Erreur classique : Ne pas confondre dans la notation ci-dessus, G le module de Coulomb exprimé en Pa, le centre de gravité de l'ensemble de la poutre G (c'est un point, cela n'a pas d'unité), et le barycentre d'une section droite  $H$  (c'est un point, cela n'a pas d'unité).

Pour vérifier que vous avez assimilé ce paragraphe, je vous invite à obtenir les brevets 095 et 049. Si vous avez des difficultés, je vous invite à contacter le référent du brevet correspondant, dont le mél est disponible sur https://framacalc.org/univ\_maine\_referent\_brevet.

#### 3.2.5 Formules de Bresse

Ce paragraphe concerne les étapes mises en gras dans le synopsis figure 3.34.

Utilité : L'utilisation des Formules de Bresse, permet de résoudre des problèmes :

- dans l'espace tridimensionnel,
- pour des poutres dont la ligne moyenne n'est pas rectiligne.

C'est leur généralité qui leur donne toute leur force. Elles sont donc étudiées dans ce cours plutôt qe se limiter aux méthodes associées uniquement aux poutres droites qui utilisent des formules du type  $EI_{Hz} \frac{d^2y}{dx^2} = M_{fz}$ . Ces formules ne sont pas valables dans le cas de chargement tridimensionnels.

Les formules de Bresse peuvent être construite par approche successive. Soit une poutre reliant un point  $A$  à un point  $B$ , orientée de  $A$  vers  $B$ , le point courant étant noté  $H$ .

 Supposons que cette poutre soit infiniment rigide. Si le point A subit un torseur de d´eplacement composé d'un angle de rotation  $\mathcal{U}_A$  et d'une translation  $\mathcal{U}_A$ , alors le torseur de déplacement au point B est obtenu par la formule de changement de point.

$$
\breve{\omega}_B = \breve{\omega}_A,\tag{3.37}
$$

$$
\vec{u}_B = \vec{u}_A + \breve{\omega}_A \wedge \vec{AB}.\tag{3.38}
$$

• Supposons cette fois que le point A est immobile mais que seul se déforme un petit tronçon HH'de longueur ds à partir du point H. Le torseur de déplacement de H' est composé de  $\tilde{\omega}_{H'} = (\alpha_x \tilde{x} + \alpha_y \tilde{y} + \alpha_z \tilde{z})ds$  et d'une translation  $\vec{u}_{H'} = (\epsilon_x \tilde{x} + \gamma_y \tilde{y} + \gamma_z \tilde{z})ds$ . La déformation de ce petit segment implique un torseur de déplacement au point B :

$$
\breve{\omega}_B = (\alpha_x \breve{x} + \alpha_y \breve{y} + \alpha_z \breve{z}) ds, \tag{3.39}
$$

$$
\vec{u}_B = (\epsilon_x \vec{x} + \gamma_y \vec{y} + \gamma_z \vec{z})ds + (\alpha_x \vec{x} + \alpha_y \vec{y} + \alpha_z \vec{z})ds \wedge \vec{HB}.
$$
\n(3.40)

# TABLEAU II. - EFFORT TRANCHANT - CONTRAINTES DE CISAILLEMENT

## TABLEAU II, 2. - SECTIONS USUELLES - CONTRAINTES DE CISAILLEMENT ET DÉFORMATION DUES A L'EFFORT TRANCHANT - FORMULES APPROCHÉES

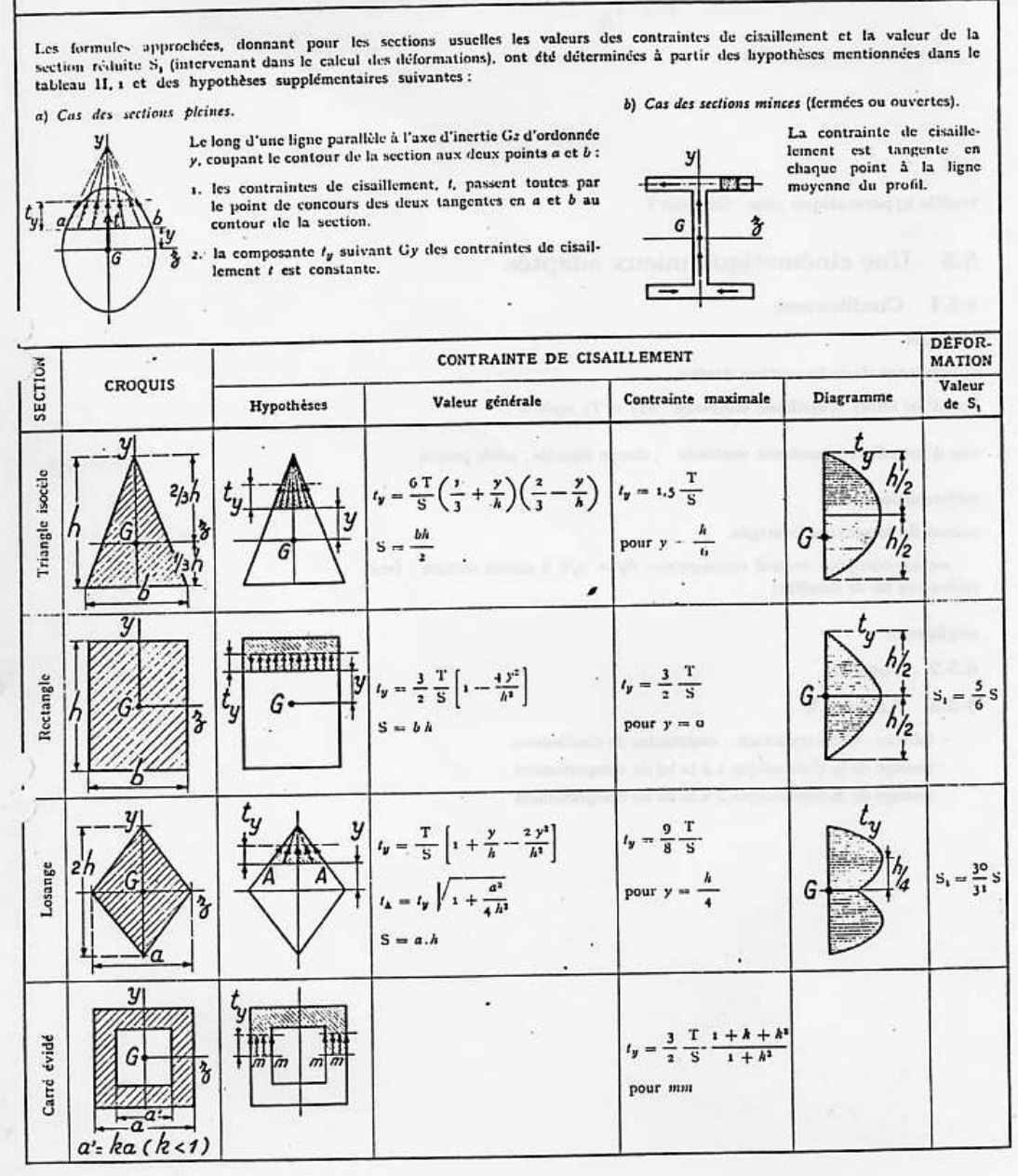

Figure 3.32: Effet du cisaillement p1

|                             |                                                                                                    | CONTRAINTE DE CISAILLEMENT                                    |                                                                                                    |                                                                                                    |                               |                        |  |  |  |  |  |
|-----------------------------|----------------------------------------------------------------------------------------------------|---------------------------------------------------------------|----------------------------------------------------------------------------------------------------|----------------------------------------------------------------------------------------------------|-------------------------------|------------------------|--|--|--|--|--|
| SECTION                     | <b>CROQUIS</b>                                                                                           | Hypothèses                                                    | Valeur générale                                                                                                    | Contrainte maximale                                                                                                    | Diagramme                     | Valeur<br>$de S_1$     |  |  |  |  |  |
| Hexagone                    | y                                                                                                    |                                                               | $t_y = \frac{\text{T}}{\text{a},88} \frac{(h-y) \left(2 h^2 + 2 y h - y^2\right)}{\left(2 h - y\right)}$<br>$S = 3.464 h^2$                                                                                                    | $t_y = 1.46 \frac{T}{S}$ .<br>point A<br>direction AB                                                                                                    | .<br>У<br>o.rash<br>G         |                        |  |  |  |  |  |
| Cercle                      | y                                                                                                    | G                                                             | $t_y = \frac{4}{3} \frac{T}{S} \left( 1 - \frac{y^2}{R^2} \right)$<br><i>t</i> cn A = $\frac{4}{3}$ $\frac{T}{S}$ $\sqrt{1 - \frac{y^2}{R^3}}$<br>$s = \pi R$                                                                                    | $t_y = \frac{4}{3} \cdot \frac{T}{S}$<br>le long de CD                                                                                                    | $t_y$<br>G                    | $S_1 = \frac{9}{10} S$ |  |  |  |  |  |
| Ellipse                     | $\overline{\mathbf{z}}$                                                                                  |                                                               | $t_{\mathbf{y}} = \frac{4}{3} \, \frac{\mathrm{T}}{\mathrm{S}} \left( 1 - \frac{y^2}{a^4} \right)$<br>$S = \pi ab$                                                                                                    | $t_y = \frac{4}{3} \frac{T}{S}$<br>le long de CD                                                                                                    | $t_{\nu}$<br>G                |                        |  |  |  |  |  |
| Section en I                | z                                                                                                    |                                                               | $t_1 = \frac{6 \text{ Te } (h - \epsilon)}{bh^3 - (b - b') (h - 2\epsilon)^3}$<br>$t_1 = t_1 (b/b')$<br>$t_1 = \frac{3}{2} \frac{\Gamma}{b/h} \frac{b - (b - b') \left(1 - \frac{2d}{h}\right)^2}{b - (b - b') \left(1 - \frac{2d}{h}\right)^2}$ | $l_{\nu} = l_{\nu}$                                                                                                    | G                             |                        |  |  |  |  |  |
| Section circulaire<br>mince |                                                                                                    |                                                               | $t_x = \frac{2T}{S} \cos \varphi$<br>$S = 2 \pi Re$                                                                                                    | $t_A = t_B = \frac{2T}{S}$                                                                                                    | G                             | $S_1 = 0.55$           |  |  |  |  |  |
| Profil mince en I           | e<br>$S = 2hc$<br>$\mathbb{S}' = \mathsf{2}\, \mathsf{bc}' \ \ \lambda = \frac{\mathbb{S}}{\mathbb{S}'}$ | $\Box$<br>G<br>$\frac{a}{2}$<br>$1 = \frac{h^2}{3} (5 + 65')$ | $t_{z(aib)} = \frac{1}{1} (b - z) h$<br>$t_{2(dm\epsilon)}=\frac{\mathrm{T}}{\mathrm{1}\epsilon}\biggl[ z\ b c^{\prime}\ h\ +\frac{\epsilon}{z}\ (h^2-y^2)\biggr]$                                                                               | $t_{\mathsf{I}(k)} = \frac{\mathsf{T}}{\mathsf{I}}~bh$<br>$t_3(\frac{x}{9}) = \frac{T}{S} \frac{1}{1 + \frac{\lambda}{6}}$<br>$I_{3(0)} = \frac{T}{S} \frac{1 + \frac{1}{4}}{1 + \frac{\lambda}{4}}$ | $-t_{1}(A)$<br>$t_{\rm s}(G)$ | $S_1 = 2h\ell$         |  |  |  |  |  |

Sections usuelles - Contraintes de cisaillement et déformation dues à l'effort tranchant - Formules approchées (suite)

Figure 3.33: Effet du cisaillement p2

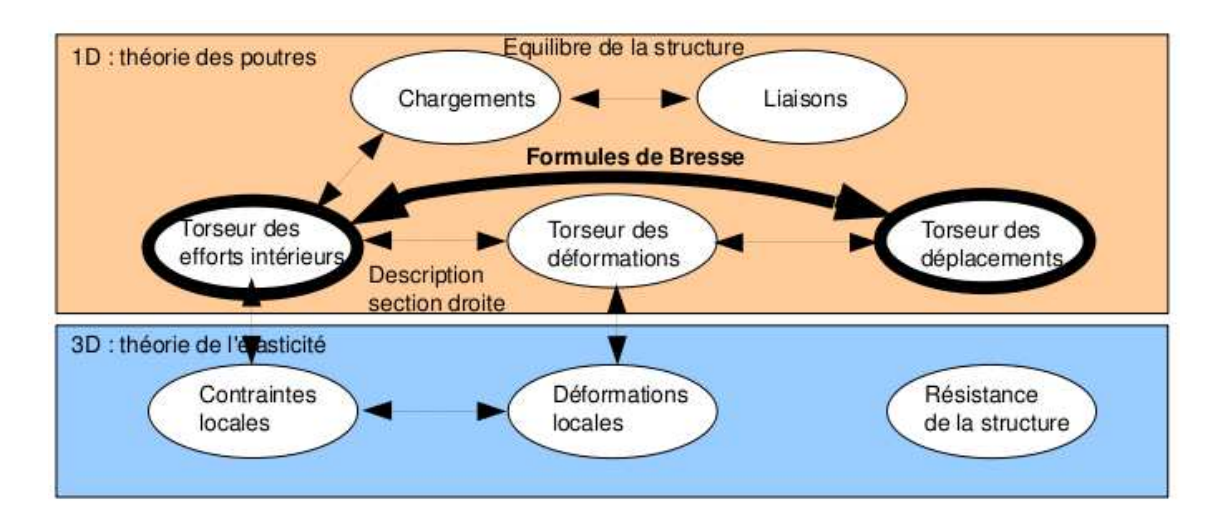

Figure 3.34: Les concepts utiles au passage direct du torseur des efforts intérieurs au torseur de déplacement.

 Supposons cette fois que le point A est mobile et que toute la poutre se d´eforme. Il suffit de faire la somme des torseurs : du premier et du second que l'on aura intégré le long de toute la poutre AB. On obtient les formules de Bresse ci-dessous.

Soit une poutre dont l'orientation de la fibre moyenne est de  $P_{deb}$  à  $P_{fin}$ , si le torseur des déformations est noté,

$$
\{Def_H\} = \left\{ \begin{array}{c} \alpha_x \breve{x} + \alpha_y \breve{y} + \alpha_z \breve{z} \\ \epsilon_x \vec{x} + \gamma_y \vec{y} + \gamma_z \vec{z} \end{array} \right\} = \left\{ \begin{array}{c} M_x / G I_0^c \breve{x} + M f_y / E I_{Hy} \breve{y} + M f_z / E I_{Hz} \breve{z} \\ N / E S \breve{x} + T_y / G S_y \breve{y} + T_z / G S_z \breve{z} \end{array} \right\}_H, \quad (3.41)
$$

avec le module de Coulomb  $G$  donné par (Eq. 3.34)

$$
G = \frac{E}{2(1+\nu)}.\tag{3.42}
$$

Alors le torseur de déplacement au point  $P_{fin}$  par rapport au torseur de déplacement du point  $P_{deb}$  est,

$$
\{U_{Pfin}\} = \begin{cases} \stackrel{\check{\omega}_{Pfin}}{\vec{u}_{Pfin}} \Big|_{Pfin} \\ \stackrel{\check{\omega}_{Pdeb}}{\vec{u}_{Pdeb}} + \int_{Sp_{deb}}^{sp_{fin}} (\alpha_x \check{x} + \alpha_y \check{y} + \alpha_z \check{z}) ds \\ \stackrel{\check{\omega}_{Pdeb}}{\vec{u}_{Pdeb}} + \omega_{Pdeb} \wedge P_{deb} \tilde{P}_{fin} + \int_{sp_{deb}}^{sp_{fin}} (\epsilon_x \check{x} + \gamma_y \check{y} + \gamma_z \check{z}) ds \\ \stackrel{\check{\omega}_{Pdeb}}{\vec{u}_{Pdeb}} + \int_{sp_{deb}}^{sp_{fin}} (\alpha_x \check{x} + \alpha_y \check{y} + \alpha_z \check{z}) \wedge \vec{HP}_{fin} ds \end{cases}_{Pfin} \\ = \begin{cases} \stackrel{\check{\omega}_{Pdeb}}{\vec{u}_{Pdeb}} + \int_{sp_{deb}}^{sp_{fin}} (M_x / GI_0^c \check{x} + Mf_y / EI_{Hy} \check{y} + Mf_z / EI_{Hz} \check{z}) ds \\ \stackrel{\check{\omega}_{Pdeb}}{\vec{u}_{Pdeb}} + \tilde{\omega}_{Pdeb} \wedge P_{deb} \tilde{P}_{fin} + \int_{sp_{deb}}^{sp_{fin}} (N/ES \check{x} + T_y / GS_y \check{y} + T_z / GS_z \check{z}) ds \\ \stackrel{\check{\tau}_{Pfin}}{\vec{v}_{Pfin}} (M_x / GI_0^c \check{x} + Mf_y / EI_{Hy} \check{y} + Mf_z / EI_{Hz} \check{z}) \wedge \vec{HP}_{fin} ds \end{cases} \tag{3.43}
$$

Les formules de Bresse ci-dessus sont relatifs à la cinématique 3. Nous rappelons ci-dessous, les formules de Bresse pour la cinématique 2, qui ne diffèrent que par 3 termes :

$$
\{U_{Pfin}\} = \begin{cases} \stackrel{\check{\omega}_{Pfin}}{\vec{u}_{Pfin}} \\ \stackrel{\check{\omega}_{Pdeb}}{\vec{u}_{Pdeb}} + \int_{s_{Pdeb}}^{s_{Pfin}} (M_x/GI_0 \, \check{x} + Mf_y/EI_{Hy} \, \check{y} + Mf_z/EI_{Hz} \, \check{z}) ds \\ \stackrel{\check{\omega}_{Pdeb}}{\vec{u}_{Pdeb}} + \stackrel{\check{\omega}_{Pdeb}}{\vec{v}_{Pdeb}} \wedge P_{deb} \vec{P}_{fin} + \int_{s_{Pdeb}}^{s_{Pfin}} (N/ES \, \vec{x} + T_y/GS \, \vec{y} + T_z/GS \, \vec{z}) ds \\ + \int_{s_{Pdeb}}^{s_{Pfin}} (M_x/GI_0 \, \check{x} + Mf_y/EI_{Hy} \, \check{y} + Mf_z/EI_{Hz} \, \check{z}) \wedge H\vec{P}_{fin} ds \end{cases} \tag{3.44}
$$

• Erreur classique : Une fois les formules de Bresse utilisées, votre résultat ne doit plus faire apparaître les coordonnées du point  $H$ . Si c'est le cas, c'est que vous n'avez pas effectué l'intégration entre les abscisses  $s_{Pdeb}$  et  $s_{Pfin}$ .

• Erreur classique : Si dans un problème donné, le déplacement en  $P_{fin}$  et connu et que vous recherchez le déplacement en  $P_{deb}$ , écrivez la formule de Bresse comme ci-dessus, puis passer le termes complémentaires à  $\vec{u}_{Pfin}$  de l'autre coté de l'égalité.

• Erreur classique : Si vous utilisez les formules de Bresse entre un point  $s_{Pdeb}$  et  $s_{Pfin}$  et que vous devez couper l'intégrale en deux en passant par un point  $s_{P\text{int}}$  (comme "intermédiaire", la formule de bresse en déplacement s'écrit :

$$
\vec{u}_{Pfin} = \vec{u}_{Pdeb} + \vec{\omega}_{Pdeb} \wedge P_{deb} \vec{P}_{fin}
$$
\n
$$
+ \int_{s_{Pdeb}}^{s_{Pint}} (N/ES \vec{x} + T_y / GS_y \vec{y} + T_z / GS_z \vec{z}) ds
$$
\n
$$
+ \int_{s_{Pdeb}}^{s_{Pint}} (M_x / GI_0^c \vec{x} + Mf_y / EI_{Hy} \vec{y} + Mf_z / EI_{Hz} \vec{z}) \wedge H\vec{P}_{fin} ds
$$
\n
$$
+ \int_{s_{Pint}}^{s_{Pfin}} (N/ES \vec{x} + T_y / GS_y \vec{y} + T_z / GS_z \vec{z}) ds
$$
\n
$$
+ \int_{s_{Pint}}^{s_{Pfin}} (M_x / GI_0^c \vec{x} + Mf_y / EI_{Hy} \vec{y} + Mf_z / EI_{Hz} \vec{z}) \wedge H\vec{P}_{fin} ds. \qquad (3.45)
$$

Vous noterez bien que le vecteur après le produit vectoriel reste  $\vec{HP}_{fin}$  dans les deux intégrales.

 $\sin'$  Sur http://umotion.univ-lemans.fr, vous pouvez visualiser la réponse à une question sur cette partie. Le fichier est nomm´e *faq sdp 008*.

Sur http://umotion.univ-lemans.fr, vous pouvez visualiser la réponse à une question sur cette partie. Le fichier est nommé *faq sdp 008*.

#### 3.2.6 Exemple d'utilisation : sollicitation de traction

Pour une poutre sollicitée en traction-compression, seul l'effort normal  $N$  est différent de 0. La loi de comportement de la fibre moyenne 3.35 fournie donc,

$$
\begin{bmatrix}\n\epsilon_x \\
\gamma_y \\
\gamma_z \\
\alpha_x \\
\alpha_y \\
\alpha_z\n\end{bmatrix} = \begin{bmatrix}\nN/ES \\
0 \\
0 \\
0 \\
0 \\
0\n\end{bmatrix}.
$$
\n(3.46)

Les composantes du tenseur des déformations  $\bar{\bar{\epsilon}}$  en un point  $P$  à la distance  $y_1$  et  $z_1$  de la fibre moyenne, sont alors données par,

$$
\epsilon_{xx} = N/ES,
$$
  
\n
$$
\epsilon_{yy} = -\nu \epsilon_{xx},
$$
  
\n
$$
\epsilon_{zz} = -\nu \epsilon_{xx},
$$
  
\n
$$
\epsilon_{xy} = 0,
$$
  
\n
$$
\epsilon_{yz} = 0,
$$
  
\n
$$
\epsilon_{zx} = 0.
$$
  
\n(3.47)

Les composantes du tenseur des contraintes  $\bar{\bar{\sigma}}$  sont alors données par,

$$
\begin{array}{rcl}\n\sigma_{xx} &= N/S, \\
\sigma_{yy} &= 0, \\
\sigma_{zz} &= 0, \\
\sigma_{xy} &= 0, \\
\sigma_{yz} &= 0, \\
\sigma_{zx} &= 0.\n\end{array} \tag{3.48}
$$

On note dans ce cas particulier que les tenseurs des contraintes et des déformations ne dépendent pas de la position du point  $P$  par rapport au point  $H$ .

Pour vérifier que vous avez assimilé ce paragraphe, je vous invite à obtenir les brevets 050, 054 et 089. Si vous avez des difficultés, je vous invite à contacter le référent du brevet correspondant, dont le mél est disponible sur https://framacalc.org/univ\_maine\_referent\_brevet.

#### 3.2.7 flexion simple autour de l'axe  $H\vec{z}$

Une poutre est sollicitée en flexion simple autour de l'axe  $H\vec{z}$  lorsque  $M_{f\bar{z}}$  et  $T_y$  sont différents de 0. La loi de comportement de la fibre moyenne 3.35 fournie donc,

$$
\begin{bmatrix}\n\epsilon_x \\
\gamma_y \\
\gamma_z \\
\alpha_x \\
\alpha_y \\
\alpha_z\n\end{bmatrix} = \begin{bmatrix}\n0 \\
T_y / GS_y \\
0 \\
0 \\
0 \\
M_{fz} / EI_{Hz}\n\end{bmatrix} .
$$
\n(3.49)

Les composantes du tenseur des déformations  $\bar{\bar{\epsilon}}$  en un point P à la distance  $y_1$  et  $z_1$  de la fibre moyenne, sont alors données par,

$$
\epsilon_{xx}(y_1, z_1) = -\frac{Mf_z}{EI_{Hz}} y_1,\n\epsilon_{yy}(y_1, z_1) = -\nu \epsilon_{xx},\n\epsilon_{zz}(y_1, z_1) = -\nu \epsilon_{xx},\n\epsilon_{xy}(y_1, z_1) = \frac{T_y}{GS} g(y_1),\n\epsilon_{yz} = 0,\n\epsilon_{zx} = 0.
$$
\n(3.50)

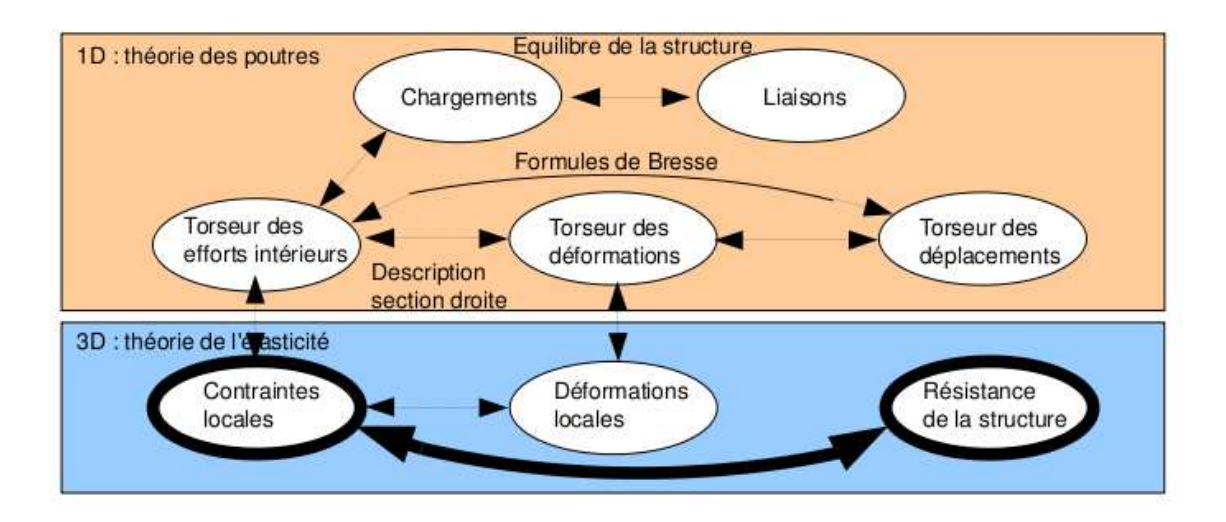

Figure 3.35: Les concepts utiles au passage direct du torseur des efforts intérieurs au torseur de déplacement.

La répartition des déformations dans l'épaisseur de la poutre n'est pas constante (cinématique 3). La fonction  $g(y_1)$  peut être calculée (voir cours de 2ième année à venir). C'est la raison pour laquelle il faut corriger la section en cisaillement  $(S_n)$  dans la loi de comportement. Des exemples de ces fonctions sont fournies dans les tableaux joints (figures 3.32 3.33).

Les composantes du tenseur des contraintes  $\bar{\bar{\sigma}}$  sont alors données par,

$$
\begin{array}{rcl}\n\sigma_{xx}(y_1, z_1) &=& -\frac{Mf_z}{I_{Hz}} y_1, \\
\sigma_{yy} &=& 0, \\
\sigma_{zz} &=& 0, \\
\sigma_{xy}(y_1, z_1) &=& \frac{T_y}{S} g(y_1), \\
\sigma_{yz} &=& 0, \\
\sigma_{zx} &=& 0.\n\end{array} \tag{3.51}
$$

On note dans ce cas particulier que les tenseurs des contraintes et des déformations dépendent de la position du point  $P$  par rapport au point  $H$ .

Pour vérifier que vous avez assimilé ce paragraphe, je vous invite à obtenir le brevet 051, 052, 053, 055 et 96. Si vous avez des difficultés, je vous invite à contacter le référent du brevet correspondant, dont le mél est disponible sur https://framacalc.org/univ\_maine\_referent\_brevet.

## 3.3 Dimensionnement

Ce paragraphe concerne les étapes mises en gras dans le synopsis figure 3.35.

## 3.3.1 Cercle de Mohr des contraintes

Voir le cours de Mécanique des solides déformables [12].

## $3.3.2$  Critères de limite d'élasticité

#### Rappels

Nous ne rappelons ici que quelques définitions.

• Contraintes principales Le tenseur des contraintes exprimé dans la une base  $(\vec{e}_1, \vec{e}_2, \vec{e}_3)$  correspondant aux directions principales a pour forme

$$
\overline{\overline{\sigma}} = \begin{bmatrix} \sigma_1 & 0 & 0 \\ 0 & \sigma_2 & 0 \\ 0 & 0 & \sigma_3 \end{bmatrix}_{(\vec{e}_1, \vec{e}_2, \vec{e}_3) \otimes (\vec{e}_1, \vec{e}_2, \vec{e}_3)}.
$$
(3.52)

Les invariants de ce tenseur sont

$$
I_1(\overline{\overline{\sigma}}) = \text{trace}(\overline{\overline{\sigma}}) = \sigma_1 + \sigma_2 + \sigma_3,\tag{3.53}
$$

$$
I_2(\overline{\overline{\sigma}}) = (\text{trace}(\overline{\overline{\sigma}}))^2 - \text{trace}(\overline{\overline{\sigma}}^2) = \sigma_1 \sigma_2 + \sigma_2 \sigma_3 + \sigma_3 \sigma_1,\tag{3.54}
$$

$$
I_3(\overline{\overline{\sigma}}) = \det(s) = \sigma_1 \sigma_2 \sigma_3. \tag{3.55}
$$

• Les parties sphérique  $\overline{\overline{S}}$  et déviatorique  $\overline{\overline{D}}$  peuvent aussi être calculées :

$$
\overline{\overline{S}} = \frac{1}{3} \text{trace}(\overline{\overline{\sigma}}) \overline{\overline{Id}},\tag{3.56}
$$

$$
\overline{\overline{D}} = \overline{\overline{\sigma}} - \overline{\overline{S}},\tag{3.57}
$$

avec  $\overline{\overline{Id}}$  le tenseur identité constitué de 1 sur la diagonale.

#### Critère de Von-Mises

Le critère de Von-Mises est lié à la partie déviatorique du tenseur des contraintes

$$
-I_2\left(\overline{\overline{D}}\right) < g^2,\tag{3.58}
$$

soit

$$
(\sigma_{xx} - \sigma_{yy})^2 + (\sigma_{yy} - \sigma_{zz})^2 + (\sigma_{zz} - \sigma_{xx})^2 + 6(\sigma_{xy} + \sigma_{yz} + \sigma_{zx})^2 < g^2,\tag{3.59}
$$

avec  $q$  la valeur de contrainte à ne pas dépasser. Dans un espace engendré par les contraintes  $(\sigma_1, \sigma_2, \sigma_3)$ , la limite de Von Mises est un cylindre d'axe  $(1,1,1)$  et de section circulaire de rayon g.

#### Critère de Tresca

Le vecteur contrainte tangentielle a un module inférieur à une valeur  $\tau$ . Dans un espace engendré par les contraintes  $(\sigma_1, \sigma_2, \sigma_3)$ , la limite de Tresca est un cylindre d'axe  $(1,1,1)$  et de section hexagonal de coté  $\tau$ .

Sur http://umotion.univ-lemans.fr, vous pouvez visualiser la réponse à une question sur cette partie. Le fichier est nomm´e *faq sdp 010*.

### 3.3.3 Méthode de calcul

Lors des travaux pratiques, les charges maximales à appliquer à la structure doivent absolument être calculée avant de faire les essais. L'enseignant, ne vous donnera l'autorisation de charger cette structure que lorsque vous lui aurez fourni les valeurs que vous ne dépasserez pas.

La démarche à suivre est la suivante :

bilan des actions

- $\bullet$  calcul du torseur des efforts intérieurs
- $\bullet$  détermination des évolutions de ses composantes le long de la poutre (avec l'abscisse curviligne s) :
	- effort normal :  $N(s)$  =
	- effort tranchant dans la direction  $\vec{y}$ :  $T_y(s)$  =
	- effort tranchant dans la direction  $\vec{z}$ :  $T_z(s)$  =
	- moment de torsion :  $M_x(s)$  =
	- moment de flexion autour de l'axe  $H\ddot{y}$ :  $M_{fu}(s)$  =
	- moment de flexion autour de l'axe  $H\ddot{z}$ :  $M_{fz}(s)$  =
- recherche du point le plus sollicité : Les critères de limite d'élasticité s'écrivant en élasticité,  $i$ l faudrait calculer le tenseur des contraintes en tout point  $P$  est lui appliquer un critère (par exemple de Von Mises pour de l'acier). On peut simplifier le critère dans quelques cas particuliers :

si la poutre est soumise à de la flexion  $M_{fz}$ , de l'effort tranchant  $T_y$  et de l'effort normal N, la contrainte en un point P de la section droite tel que  $\vec{HP} = \hat{y}\vec{y} + \hat{z}\vec{z}$  est donnée par :

$$
\sigma_{xx}(s,\hat{y}) = \frac{N(s)}{S(s)} - \frac{M_{fz}(s)\hat{y}}{I_{Hz}(s)}.
$$
\n(3.60)

Il faut rechercher le maximum et le minimum de  $\sigma_{xx}$ . On considérera donc les demieépaisseurs de la poutre  $\hat{y}_{maxi} = h(s)/2$  ou  $\hat{y}_{maxi} = -h(s)/2$ . On se limitera :

- pour de l'acier à −240 MPa <  $\sigma_{xx}$  < 240 MPa,
- pour de l'aluminium et ses alliages à −30 MPa <  $\sigma_{xx}$  < 30 MPa,
- pour du bois sollicité dans le sens des fibres (longitudinalement) à −20 MPa <  $\sigma_{xx}$  <  $50\,MPa$  .

Pour les autres matériaux, consultez les tableaux affichés en salle tp.

si la poutre est soumise à de la torsion pure  $M_x$ , et que la section est circulaire de rayon  $r(s)$ , alors la contrainte est une contrainte de cisaillement. Elle est donnée en un point P de la section droite tel que  $\vec{HP} = \hat{r}\vec{e}_r$  par,

$$
\sigma_{x\theta}(s,\hat{r}) = \frac{M_x(s)\hat{r}}{I_0(s)}.\tag{3.61}
$$

Sa valeur maximale est donnée pour  $\hat{r} = r(s)$ . On se limitera :

- pour de l'acier à −240/2 MPa < σ<sub>xθ</sub> < 240/2 MPa,
- pour de l'aluminium et ses alliages  $-30/2 MPa < σ<sub>xθ</sub> < 30/2 MPa$ ,

Pour les autres matériaux, consultez les tableaux affichés en salle tp.

dans le cas où en un point est présent une contrainte normale  $\sigma_{xx}$  et une contrainte de cisaillement  $\sigma_{x\theta}$ , alors on calculera une contrainte équivalente (de Tresca),

$$
\sigma_{equiv} = \sqrt{\sigma_{xx}^2 + 4\sigma_{x\theta}^2}.
$$
\n(3.62)

Sa valeur doit être comprise :

• pour de l'acier entre −240 MPa <  $\sigma_{equiv}$  < 240 MPa,

• pour de l'aluminium et ses alliages entre  $-30 MPa < \sigma_{equiv} < 30 MPa$ ,

#### 3.3.4 Exemple de calcul

Soit une poutre droite  $AB = l\vec{i}$  (avec  $l = 0.2$  m), encastrée au point A et chargé par un effort  $F\vec{j}$ en B, de section circulaire de rayon  $r = 0.005$  m, en acier. Calculez la force F maximale admissible par la structure.

bilan des actions :

une liaison encastrement en A 
$$
\begin{Bmatrix} \vec{R_1} \\ \vec{M_1} \end{Bmatrix}_A
$$
;  
un torseur de chargement  $\begin{Bmatrix} F\vec{j} \\ 0 \end{Bmatrix}_B$ 

• calcul du torseur des efforts intérieurs : on oriente la poutre de A vers B. Le torseur des efforts intérieurs en  $H(s)$  tel que  $\vec{AH} = s\vec{i}$ , se calcule en fonction de la partie aval :

$$
\{\tau_H\} = \left\{ \begin{array}{c} F_j^{\vec{j}} \\ \vec{0} \end{array} \right\}_B = \left\{ \begin{array}{c} F_j^{\vec{j}} \\ F(l-s)\breve{k} \end{array} \right\}_H = \left\{ \begin{array}{c} F\vec{y} \\ F(l-s)\breve{z} \end{array} \right\}_H, \tag{3.63}
$$

avec  $(H, \vec{x}, \vec{y}, \vec{z})$  le repère local en H.

- $\bullet$  détermination des évolutions de ses composantes le long de la poutre (avec l'abscisse s) :
	- effort normal :  $N(s) = 0$
	- effort tranchant dans la direction  $\vec{y}$  :  $T_y(s) = F$
	- effort tranchant dans la direction  $\vec{z}$ :  $T_z(s) = 0$
	- moment de torsion :  $M_x(s) = 0$
	- moment de flexion autour de l'axe  $H\check{y}$  :  $M_{fy}(s) = 0$
	- moment de flexion autour de l'axe  $H\ddot{z}$ :  $M_{fz}(s) = F(l s)$
- $\bullet\,$ recherche du point le plus sollicité :

La poutre est soumise à de la flexion  $M_{fz}$  de l'effort tranchant  $T_y$ , la contrainte en un point P de la section droite tel que  $\vec{HP} = \hat{y}\vec{y} + \hat{z}\vec{z}$  est donnée par :

$$
\sigma_{xx}(s,\hat{y}) = -\frac{F(l-s)\hat{y}}{\pi r^4/4}.
$$
\n(3.64)

Il faut rechercher le maximum et le minimum de  $\sigma_{xx}$ . On considérera donc les demieépaisseurs de la poutre  $\hat{y}_{maxi} = r$  ou  $\hat{y}_{maxi} = -r$ . On obtient donc :

$$
\sigma_{xx}(0, -r) = \frac{Flr}{\pi r^4 / 4} = \frac{4Fl}{\pi r^3},\tag{3.65}
$$

d'où.

$$
F < \frac{240 \, 10^6 \, \text{Pa} \pi r^3}{4l}.\tag{3.66}
$$

Soit pour une poutre de rayon  $r = 0.005$  m et une longueur de  $l = 0.2$  m, une force maximale admissible de  $F = 118$  N.

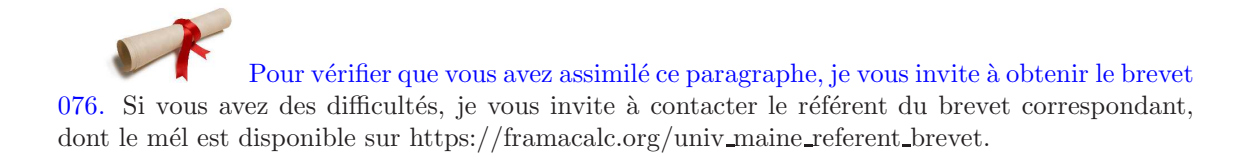

## 3.4 Résolutions de problèmes

Si l'objectif est de calculer un déplacement (ou une rotation) d'un point de la poutre, il faut :

- $\bullet$  choisir un point de départ où le déplacement et/ou la rotation est connue
- orienter la poutre du point de départ au point où s'effectue la recherche de déplacement
- $\bullet$  écrire la ou les formules de Bresse nécessaires
- identifier les composantes du torseur des efforts intérieurs qui doivent être calculées, et sur quel segment,
- calculer ces composantes en fonction du chargement (et des éventuelles inconnues hyperstatiques (en vert)). Le choix judicieux du secteur aval ou amont peut parfois permettre d'éviter de calculer les réactions aux liaisons.
- deux cas sont possibles :
	- $-$  le système est hypertatique
		- \* il faut écrire une équation supplémentaire : elle concerne le degré de liberté dual de l'inconnue hyperstatique (en vert).
		- \* Si c'est une force dans une direction, c'est le d´eplacement dans cette direction. Si c'est un moment autour d'un axe, c'est la rotation autour de cet axe.
		- \* Calculer (comme ci-dessus par les formules de Bresse ou une méthode énergétique) le déplacement recherché (ou la rotation recherchée). Ceci vous donne une équation supplémentaire qui lie l'inconnue hyperstatique (en vert) aux chargements (en rouge).
		- \* Remplacer dans les expressions des composantes d'effort intérieur, l'inconnue hyperstatique (en vert) par son expression en fonction du chargement,
	- $-$  si le système est isostatique, les composantes du torseur des efforts intérieurs sont alors connues en fonction uniquement des chargements (en rouge).
- injecter ces expressions dans les formules de Bresse,
- $\bullet$  faire les intégrales

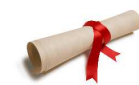

Pour vérifier que vous avez assimilé ce paragraphe, je vous invite à obtenir les brevets 075 et 077. Si vous avez des difficultés, je vous invite à contacter le référent du brevet correspondant, dont le mél est disponible sur https://framacalc.org/univ\_maine\_referent\_brevet.

### 3.4.1 Résolution par superposition

#### **Hypothèses**

Pour que le principe de supperposition soit valide, il faut que la loi de comportement du matériau utilis´e soit lin´eaire et que les d´eplacements soient petits devant les dimensions de la structure. Cette deuxième condition s'exprime plus précisément par le fait qu'il faut que le torseur des efforts intérieurs ne varie que de façon négligeable s'il est calculé pour la poutre dans sa configuration initiale et s'il est calculé dans sa configuration déformée.

#### Enoncé

Soit une structure élastique linéaire, sous un ensemble de chargements  $\{\tau_1\}$  cette structure subit un champs de déplacement  $\{U_1\}$ , sous un ensemble de chargements  $\{\tau_2\}$  cette structure subit un champs de déplacement  ${U_2}$ , alors si elle est chargée simultanément par  ${\tau_1} + {\tau_2}$ , son champs de déplacement est  $\{U_1\} + \{U_2\}.$ 

#### Exemple

Soit une poutre droite de longueur  $l = 1$  m, de moment quadratique  $I_{Hz} = 110^{-8}$  m<sup>4</sup> autour de l'axe H $\vec{z}$ , reliant les points A et B, tel que  $\vec{AP} = l\vec{i}$  et que le point A est encastré.

- Cette poutre sous une charge en B  $\vec{F} = 100\vec{j}$  N, subit un déplacement en B qui vaut  $\vec{u}_B =$  $0.01597~\text{m}$ .
- $\bullet\,$  Cette poutre sous un couple  $\breve{C}=100\breve{k}$  N.m en D, milieu de [AB], subit un déplacement en B qui vaut  $\vec{u}_B = 0.0179\vec{j}$  m.

Sous les deux chargements, le déplacement du point B vaut  $\vec{u}_B = 0.0338\vec{j}$ m.

Pour vérifier que vous avez assimilé ce paragraphe, je vous invite à obtenir les brevets 056, 074 et 097. Si vous avez des difficultés, je vous invite à contacter le référent du brevet correspondant, dont le mél est disponible sur https://framacalc.org/univ\_maine\_referent\_brevet.

#### 3.4.2 Méthodes énergétiques

Les formules de Bresse nécessitent des calculs dans des espaces vectoriels, alors que bien souvent, c'est un déplacement dans une direction, une rotation autour d'un axe ou un état de déformation qui est cherché. Ce sont des grandeurs scalaires (des tenseurs d'ordre 0). Il est donc intéressant de mettre en place une méthode de résolution qui utilise une grandeur scalaire : l'énergie.

#### Energie de Déformation

Par définition l'énergie de déformation dans une structure composée de poutres correspond à la somme sur toute la poutre de l'énergie de déformation dans chacune des sections droites. Cette ´energie de d´eformation locale est le comoment du torseur des d´eformations de la section droite et du torseur des efforts intérieurs. Le fait que la structure soit élastique, fait apparaître le coefficient  $1/2$  de part la proportionalité de ces deux torseurs. En utilisant la loi de comportement de la cinématique 3, on peut remplacer le torseur des déformations par son expression du torseur des efforts intérieurs. On obtient ainsi la formule 3.67.

$$
W_{int} = \frac{1}{2} \int_{structure} \left( \frac{N^2}{ES} + \frac{T_y^2}{GS_y} + \frac{T_z^2}{GS_z} + \frac{M_x^2}{GI_0^c} + \frac{Mf_y^2}{EI_{Hy}} + \frac{Mf_z^2}{EI_{Hz}} \right) ds.
$$
 (3.67)

Pour vérifier que vous avez assimilé ce paragraphe, je vous invite à obtenir le brevet 057. Si vous avez des difficultés, je vous invite à contacter le référent du brevet correspondant, dont le mél est disponible sur https://framacalc.org/univ\_maine\_referent\_brevet.

#### Travail des chargements extérieurs

Les chargements extérieurs sont de deux types :

- $\bullet$  les réactions aux liaisons
- $\bullet$  les chargements imposés

Supposons que pour une poutre, un unique chargement soit imposé en un point B et que celui-ci soit représenté par un torseur  $\{\tau_B\}$  dont les deux composantes  $\vec{F}$  et  $\vec{C}$  croissent proportionellement. Sous l'effet de ce chargement le point B subit un champs de déplacement représenté par le torseur

 ${U_B}$  composé d'une résultante  $\ddot{\omega}$  et d'un moment  $\vec{u}_B$ . Le travail de ce torseur de chargement entre l'état repos et l'état chargé est la moitié du comoment des torseurs de chargement et de déplacement :

$$
W_{ext} = \frac{1}{2} \left( \vec{F} \cdot \vec{u}_B + \vec{C} \cdot \vec{\omega} \right). \tag{3.68}
$$

Les réactions aux liaisons, si elles sont parfaites, ne travaillent pas. En effet, soit la composante de déplacement ou de rotation est nulle alors qu'une réaction est présente, soit la composante de d´eplacement ou de rotation n'est pas nulle, mais la composante de force ou de couple est nulle.

#### Travail d'un chargement constant lors d'un mouvement dû à une autre charge

Supposons qu'un torseur de chargement  $\{\tau_A\}$  soit appliqué à un point A et que ce point A subisse un torseur de déplacment  $\{U_A\}$  dû à un autre chargement. Le travail de  $\{\tau_A\}$  dans le mouvement  ${U_A}$  est,

$$
W_{ext} = \left(\vec{F}.\vec{u}_A + \vec{C}.\vec{\omega}\right),\tag{3.69}
$$

qui diffère de l'équation 3.68 simplement par l'absence du coefficient  $\frac{1}{2}$ .

#### Théorème de réciprocité de Maxwell-Betti

Supposons maintenant qu'un système subisse :

- un premier chargement  $\{\tau_1\}$  en un point A qui implique un champs de déplacement  $\{U_1\}$  en tout point de la poutre. Ce premier chargement est suivi d'un second  $\{\tau_2\}$  en un point B, qui implique un champs de déplacement supplémentaire  ${U_2}$ . Dans la première phase, le travail extérieur est  $W_{11} = \frac{1}{2} (\vec{F}_A \cdot \vec{u}_{1A} + \check{C}_A \cdot \check{\omega}_{1A})$ . Dans la seconde phase il est  $W_{12} + W_{22} =$  $(\vec{F}_A \cdot \vec{u}_{2A} + \check{C}_A \cdot \check{\omega}_{2A}) + \frac{1}{2} (\vec{F}_B \cdot \vec{u}_{2B} + \check{C}_B \cdot \check{\omega}_{2B}).$
- $\bullet\,$ un premier chargement  $\{\tau_2\}$ en un point B qui implique un champs de déplacement  $\{U_2\}$ en tout point de la poutre. Ce premier chargement est suivi d'un second  $\{\tau_1\}$  en un point A, qui implique un champs de déplacement supplémentaire  ${U_1}$ . Dans la première phase, le travail extérieur est  $W_{22} = \frac{1}{2} (\vec{F}_B \cdot \vec{u}_{2B} + \check{C}_B \cdot \check{\omega}_{2B}).$  Dans la seconde phase il est  $W_{21} + W_{11} =$  $(\vec{F}_B.\vec{u}_{1B} + \check{C}_B.\check{\omega}_{1B}) + \frac{1}{2}(\vec{F}_A.\vec{u}_{1A} + \check{C}_A.\check{\omega}_{1A}).$

Le champ de déplacement total ne dépend pas de l'ordre dans lequel les chargements ont été appliqués. Le travail des forces extérieures n'en dépend donc pas. Egaler ces travaux ammène à l'égalité  $W_{12} = W_{21}$ : *le travail du chargement 1 dans le déplacement 2 est égal au travail du chargement 2 dans le d´eplacement 1*.

À titre d'illustration, si le chargement 1 est une force  $\vec{F}_{1A}$  en A qui implique un déplacement  $\vec{u}_{1B}$  en B, le chargement 2 est une force  $\vec{F}_{2B}$  en B qui implique un déplacement  $\vec{u}_{2A}$  en A, alors,

$$
\vec{F}_{1A}.\vec{u}_{2A} = \vec{F}_{2B}.\vec{u}_{1B}.\tag{3.70}
$$

Si les modules des forces et leurs directions sont les mêmes, et que les déplacements sont mesurés dans les directions de ces forces,

$$
u_{2A} = u_{1B}.\t\t(3.71)
$$

Si l'on appelle  $c_{12} = \frac{u_{1B}}{E_{1A}}$ , le coefficient d'influence d'une force en A sur le déplacement en B, on a alors l'égalité des coefficients d'influence,

$$
c_{12} = c_{21}.\tag{3.72}
$$

Le coefficient d'influence n'est rien d'autre que la fonction de réponse en fréquence entre le point A et le point B à fréquence nulle.

Pour vérifier que vous avez assimilé ce paragraphe, je vous invite à obtenir les brevets 058 et 098. Si vous avez des difficultés, je vous invite à contacter le référent du brevet correspondant, dont le mél est disponible sur https://framacalc.org/univ\_maine\_referent\_brevet.

#### Théorème de Castigliano

Sur l'exemple du ressort de raideur k, montrons que le déplacement  $u$  et relié à la force F par  $u = \frac{\partial W_{ext}}{\partial F}$ .  $W_{ext} = \frac{1}{2} uF$ , or  $u = F/k$ , donc  $W_{ext} = \frac{1}{2} F^2/k$ , d'où  $\frac{\partial W_{ext}}{\partial F} = F/k$  et  $\frac{\partial W_{ext}}{\partial F} = u$ . Si le système est conservatif, le travail des chargements extérieurs est stoqué sous la forme

d'énergie interne. On a donc l'égalité  $W_{int} = W_{ext}$ .

On peut donc énoncer de façon plus générale, le théorème de Castigliano comme suit. Pour un effort  $F \vec{n}$  en un point A,

$$
\vec{u}_A \cdot \vec{n} = \frac{\partial W_{int}}{\partial F}.\tag{3.73}
$$

Pour un couple  $C\vec{n}$  en un point A,

$$
\breve{\omega}_A \cdot \vec{n} = \frac{\partial W_{int}}{\partial C},\tag{3.74}
$$

Le théorème de Castigliano peut aussi être utilisé en un point non chargé. Pour cela,

- $\bullet$  on ajoute au chargement réel un chargement fictif dual du déplacement recherché,
- $\bullet$  on calcul le torseur des efforts intérieur dû à ces chargemnts
- on utilise le théorème de Castigliano, et on trouve le déplacement en fonction du chargement réel et fictif,
- dans le résultat de déplacement, on annule le chargement fictif pour retrouver le problème réel initial.

• Optimisation classique des calculs : Il ne faut pas calculer l'intégrale de l'énergie de déformation, avant de faire la dérivation par rapport au paramètre  $q$ , mais échanger les signes intégration et dérivation pour faire la dérivation en premier. En effet, si une composante ne dépend pas du paramètre de dérivation (par exemple N), le terme  $2N\frac{\partial N}{\partial q} = 0$ , cela n'aurait servi à rien de calculer  $\frac{1}{2} \int_{pouter} \frac{N^2}{ES} ds$ .

Sur http://umotion.univ-lemans.fr, vous pouvez visualiser la réponse à une question sur cette partie. Le fichier est nomm´e *faq sdp 009*.

Pour vérifier que vous avez assimilé ce paragraphe, je vous invite à obtenir le brevet 059. Si vous avez des difficultés, je vous invite à contacter le référent du brevet correspondant, dont le mél est disponible sur https://framacalc.org/univ\_maine\_referent\_brevet.

## 3.4.3 Résolution de systèmes hyperstatiques

#### Extérieurement

Dans le paragraphe 3.1.3, vous avez déterminé si le sytème étudié était isostatique ou hyperstatique par rapport aux liaisons avec le monde extérieur. Pour chaque inconnue hyperstatique, vous avez écrit, paragraphe 3.1.3, l'équation cinématique associée permettant d'obtenir une équation supplémentaire. Le calcul de la valeur du degré de liberté associé peut être faite :

- $\bullet\,$  par les formules de Bresse, appliquées au système isostatique associé.
- par Castigliano.

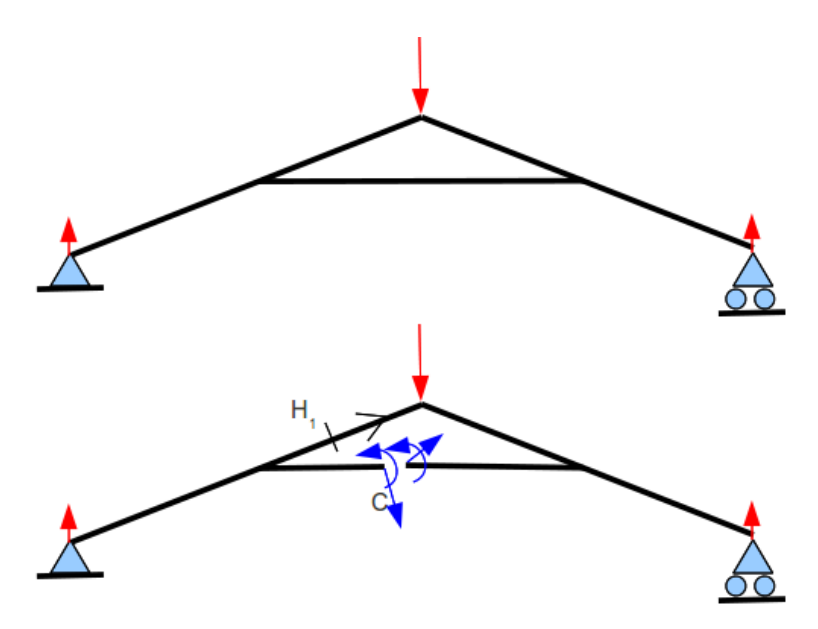

Figure 3.36: Un système hyperstatique intérieurement nécessite d'effectuer une coupure en un point arbitraire C.

#### Intérieurement

Un système est hyperstatique intérieurement, lorsque la fibre moyenne est fermée (voir figure 3.36).

En effet, si l'on effectue une étude du torseur des efforts intérieurs en un point H, il est nécessaire de définir les segments seg+ et seg -. Or, si la fibre moyenne est fermée, ces segments sont reliés entre eux par la fibre moyenne sans passer par H. Il est alors impossible de d´efinir le torseur des efforts intérieurs.

Le démarche à suivre est donc la suivante :

- $\bullet$  on choisit un point de coupure C sur la fibre moyenne fermée.
- on coupe par la pensée la fibre moyenne en C
- on charge les deux faces de la coupure avec deux torseurs  $\{\tau_1\}$  et  $\{\tau_2\}$  dont les 6 composantes sont inconnues. Nous avons donc à priori 12 inconnues hyperstatiques. Dans le cas d'un problème plan, les deux torseurs n'auront que 3 inconnues chacun: deux de résultantes et une de moment.
- Des relations existent entre ces 12 composantes. Pour les trouver, on isole un petit tronçon de fibre moyenne de longueur  $2ds$  autour du point C ce qui définit les point C' et C", puis on écrit l'équilibre de ce petit tronçon qui est chargé par  $-\{\tau_1\}_{C'}$ ,  $-\{\tau_2\}_{C''}$  et éventuellement un chargement concentré connu en C  $\{\tau_C\}$ . L'équilibre fournit 6 équations reliant les composantes de  $\{\tau_2\}$  à celles de  $\{\tau_1\}$  et  $\{\tau_C\}$ . On fera tendre ds vers 0, afin de simplifier les relations.
- La fibre moyenne de la structure n'est alors plus fermée, le torseur des efforts intérieurs en un point H peut être calculé classiquement en fonction des chargements extérieurs et des composantes de  $\{\tau_1\}$
- Pour d´eterminer les valeurs des inconnues hyperstatiques, on agira classiquement en utilisant Castigliano : la nullité traduit que le déplacement relatif de  $C^{\prime}$  par rapport à  $C^{\prime}$  est nul et que la rotation relative de C" et C' est nulle.

Sur http://umotion.univ-lemans.fr, vous pouvez visualiser la réponse à une question sur

cette partie. Le fichier est nommé *faq sdp 012*.

Pour vérifier que vous avez assimilé ce paragraphe, je vous invite à obtenir le brevet  $077.$  Si vous avez des difficultés, je vous invite à contacter le référent du brevet correspondant. dont le mél est disponible sur https://framacalc.org/univ\_maine\_referent\_brevet.

#### 3.4.4 Systèmes articulé

Si la barre est droite, articulée et non chargée sur sa longueur alors,

$$
\{\tau_H\} = \left\{ \begin{array}{c} N\vec{i} \\ 0 \end{array} \right\}_H,
$$
\n(3.75)

avec  $\vec{i}$  direction de la barre

Treillis plan Un treillis est un assemblage de poutres droites que l'on peut considérées articulées entre elles ou non. Dans le cas où elles sont considérées articulées entre elles et que les chargements sont appliqués sur les noeuds du treillis, alors, le paragraphe ci-dessus implique qu'elles ne subissent que des efforts normaux. Dans ce cas, la résolution peut être faite progressivement en faisant l'équilibre de chaque noeud, à partir d'un noeud où seuls deux efforts normaux sont inconnus. Une méthode de résolution graphique (Crémona et funiculaire) existe, mais n'est pas vu dans ce cours.

## 3.5 Non linéarités géométriques (grands déplacements)

Le cours a été mené dans l'hypothèses des petites perturbations (petites déformations et petits déplacements par rapport aux dimensions de la structure). Lorsque l'hypothèse des petits déplacement est caduque, il faut réécrire le torseur des efforts intérieurs dans la configuration déformée et non la configuration initiale. Une méthode itérative doit être mise en place.

Ceci ne sera pas fait analytiquement dans ce cour. Vous le ferez numériquement dans le cours de modélisation et expérimentalement lors du travail pratique sur le flambement.